# Bivariate Relationships

17.871 2013

# Testing associations (not causation!)

- Continuous data
	- – $-$  Scatter plot (always use first!)

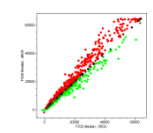

- (Pearson) correlation coefficient (somewhat common)
- (Spearman) rank‐order correlation coefficient (rare)
- $-$  Regression coefficient (very common)
- Discrete data
	- Cross tabulations
	- $\chi^2$
	- Gamma, Beta, etc.

# Continuous DV, continuous EV

- Dependent Variable: DV
- Explanatory (or independent) Variable: EV (not IV)
- Example: What is the relationship between Democratic percent in state legislatures and Democratic vote for president?

Regression interpretation Three key things to learn (today)

- 1. Where does regression come from
- 2. To interpret the regression coefficient
- 3. To interpret the confidence interval
	- We will learn how to calculate confidence intervals in <sup>a</sup> couple of weeks

#### Linear Relationship between Support for Obama and Democrats in State Legislatures

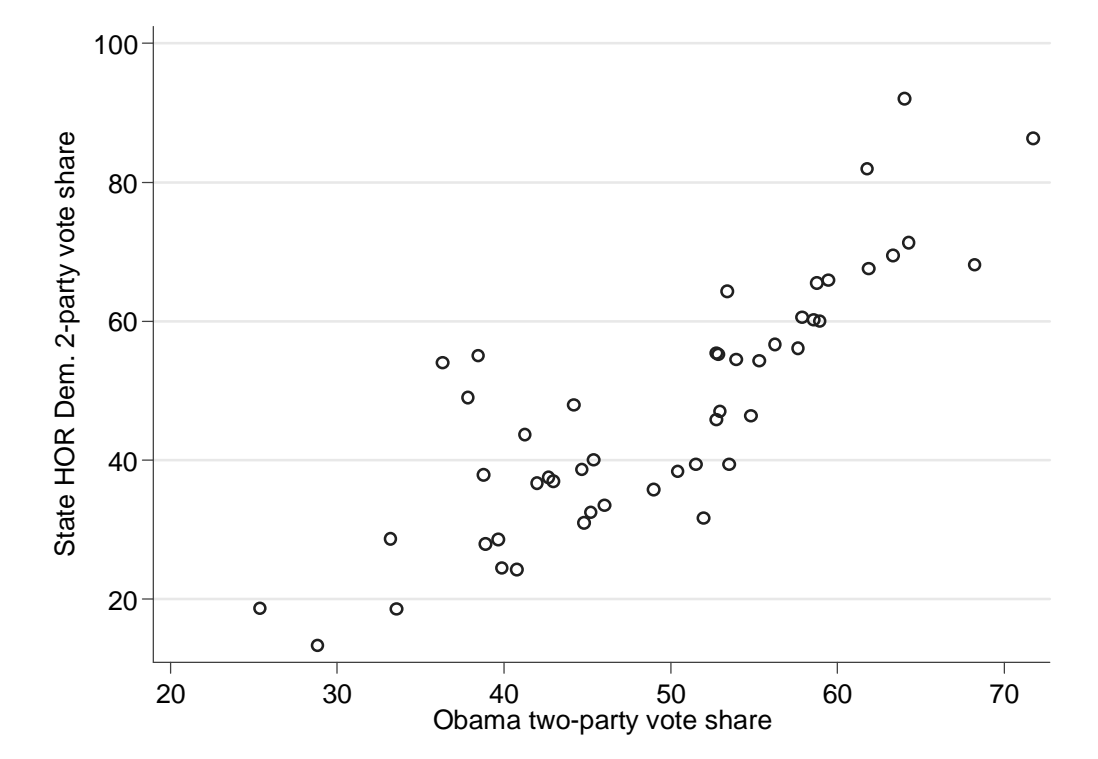

#### The linear relationship between two variables

# $Y_i = \beta_0 + \beta_1 X_i + \varepsilon_i$

Regression quantifies how one variable can be described in terms of another

#### Linear Relationship between Support for Obama and Democrats in State Legislatures

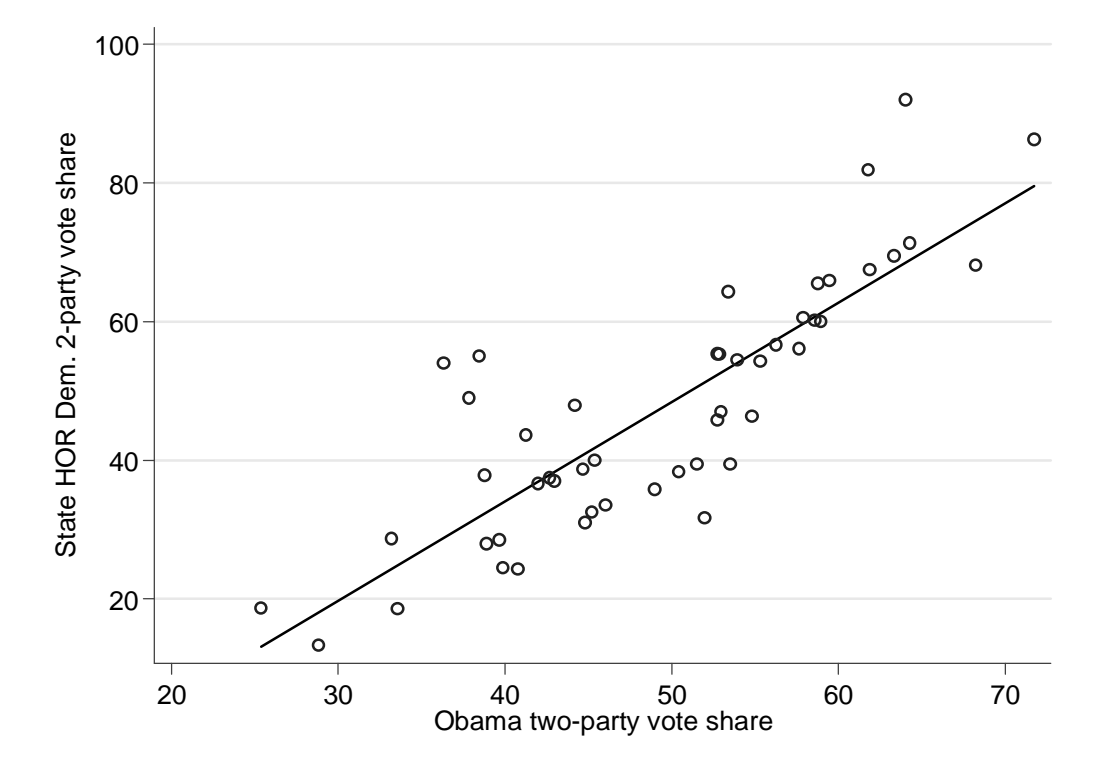

#### Linear Relationship between Support for Obama and Democrats in State Legislatures

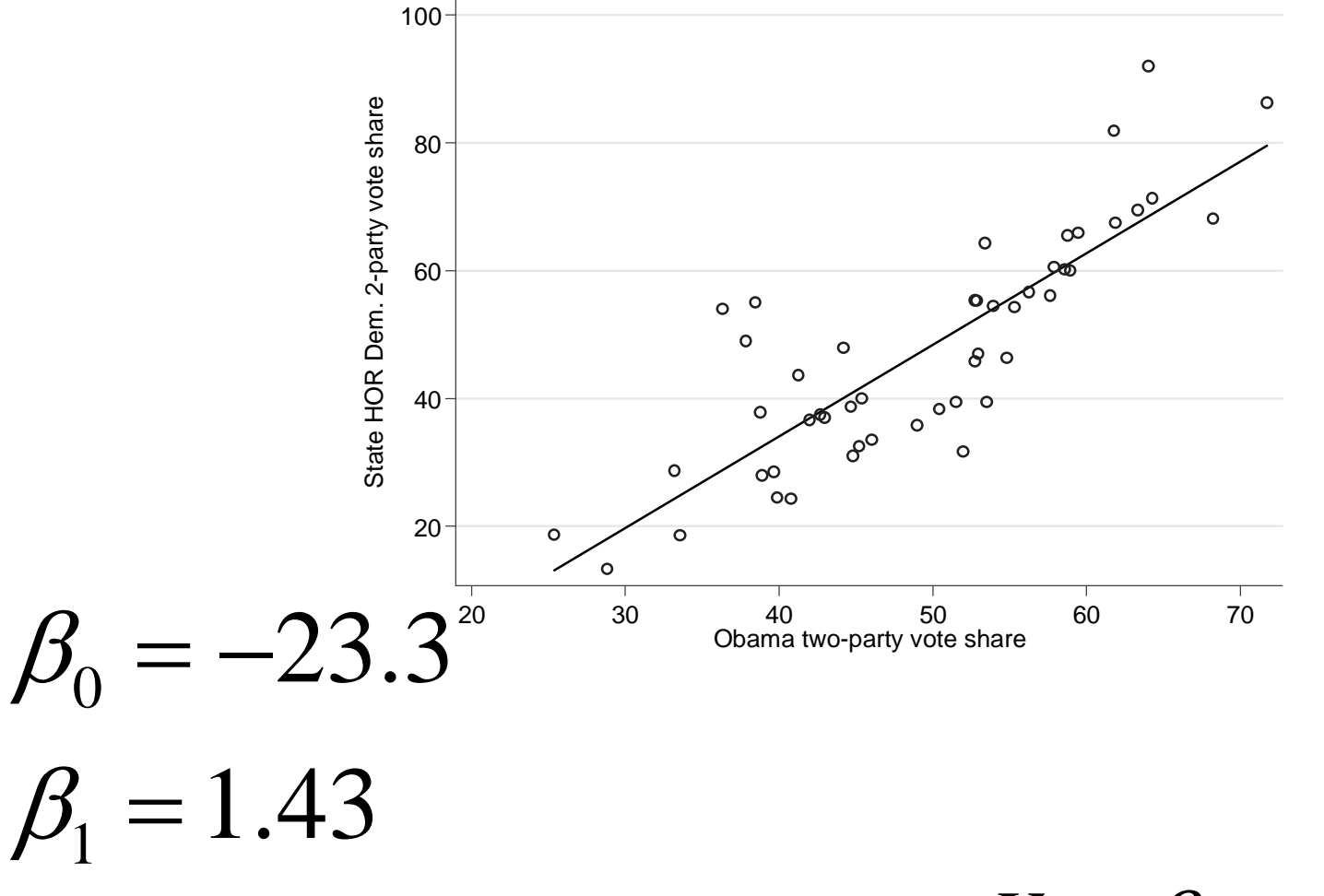

 $Y^{}_{i} = \beta^{}_{0} + \beta^{}_{1} X^{}_{i} + \varepsilon^{}_{i}$ 

### How did we get that line? 1. Pick a value of Y<sub>i</sub>

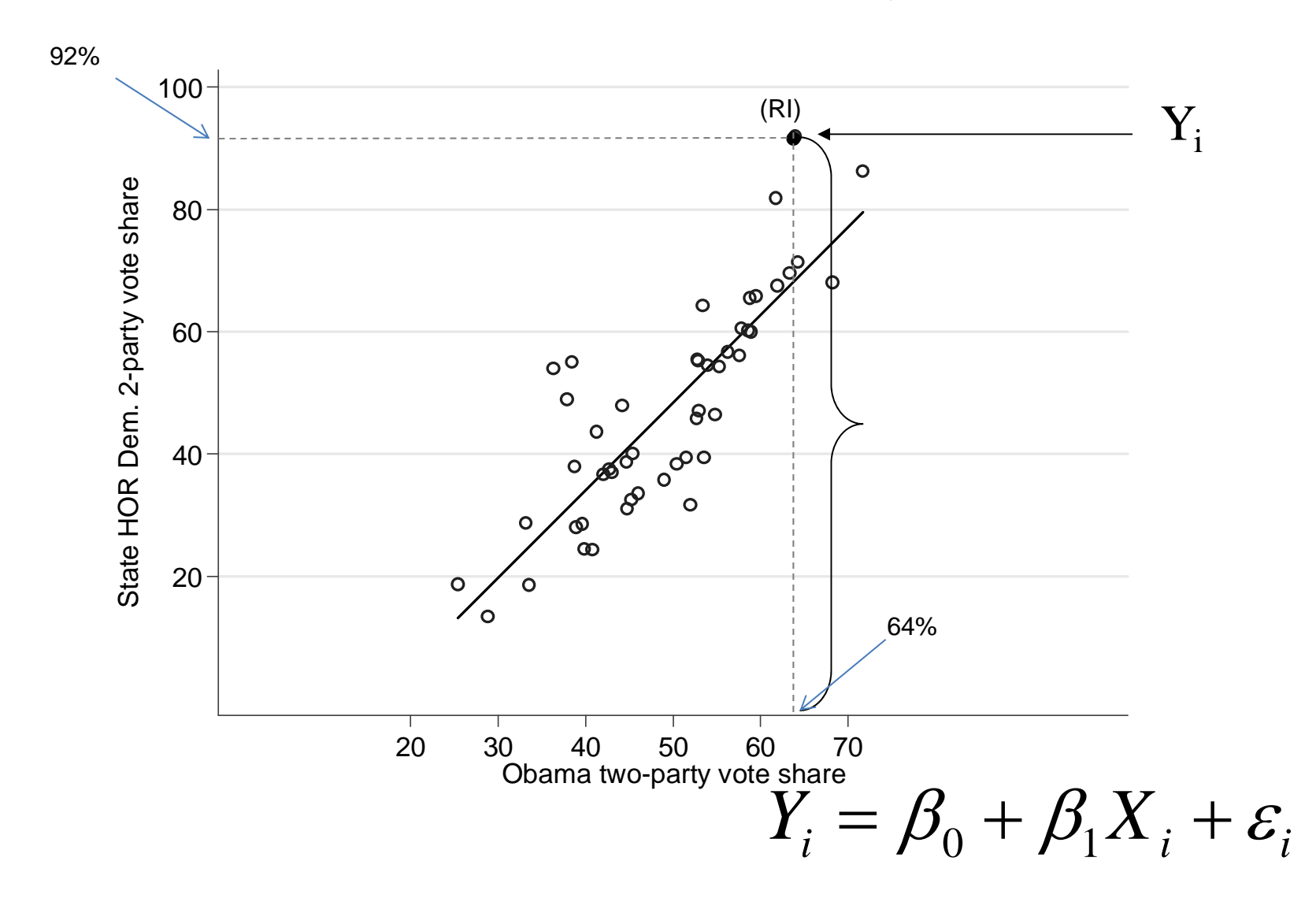

### How did we get that line? 2. Decompose Y<sub>i</sub> into two parts

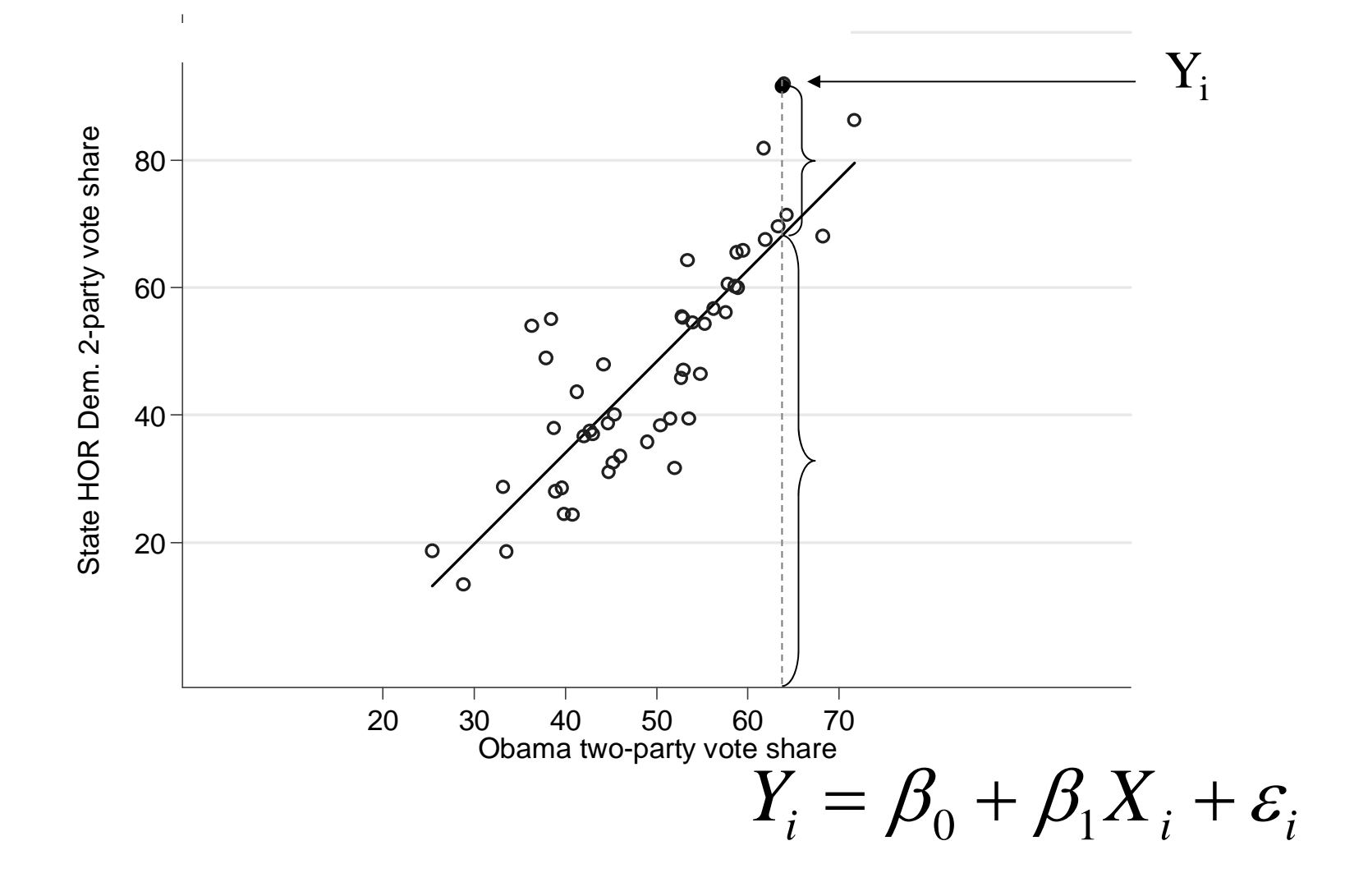

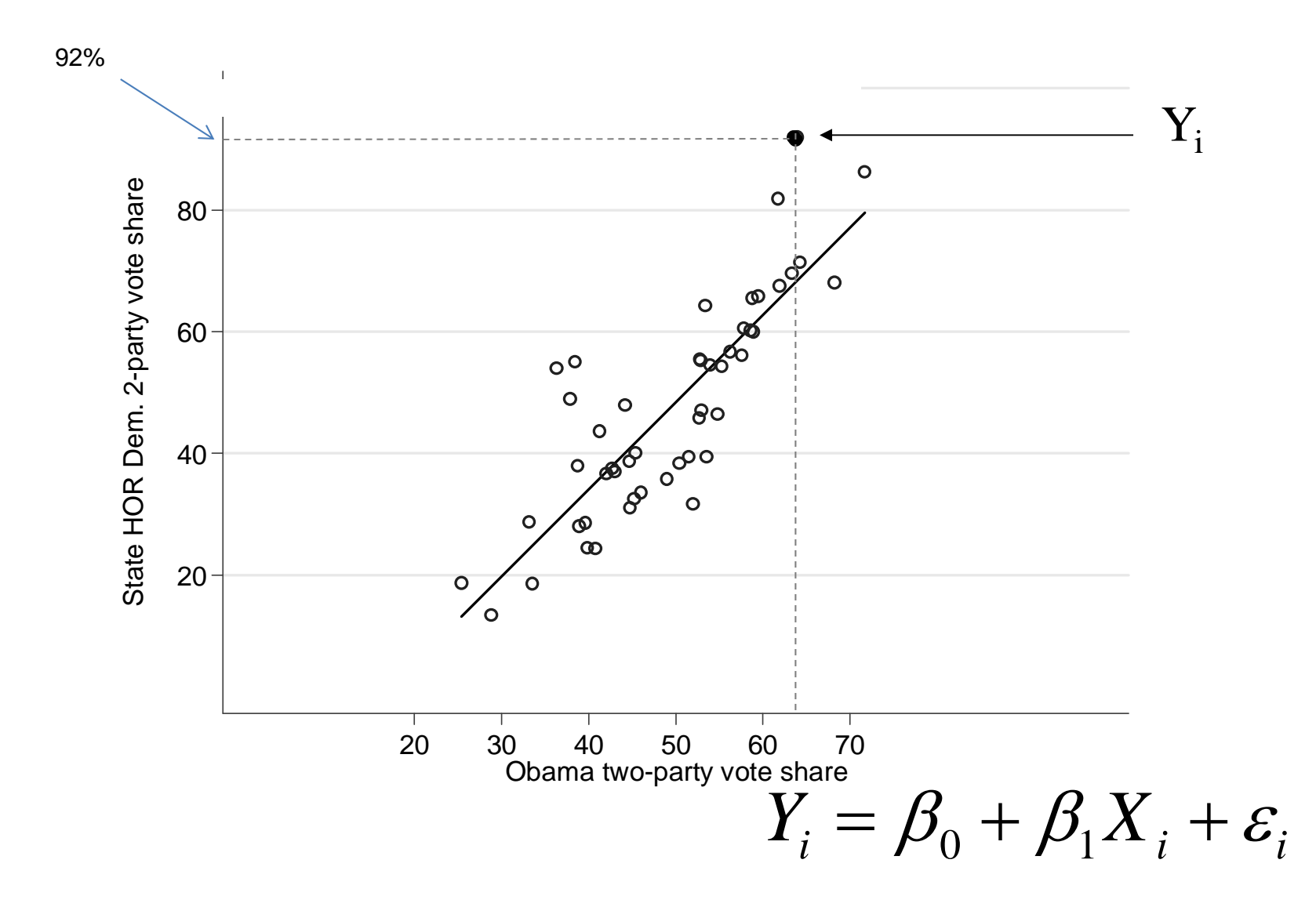

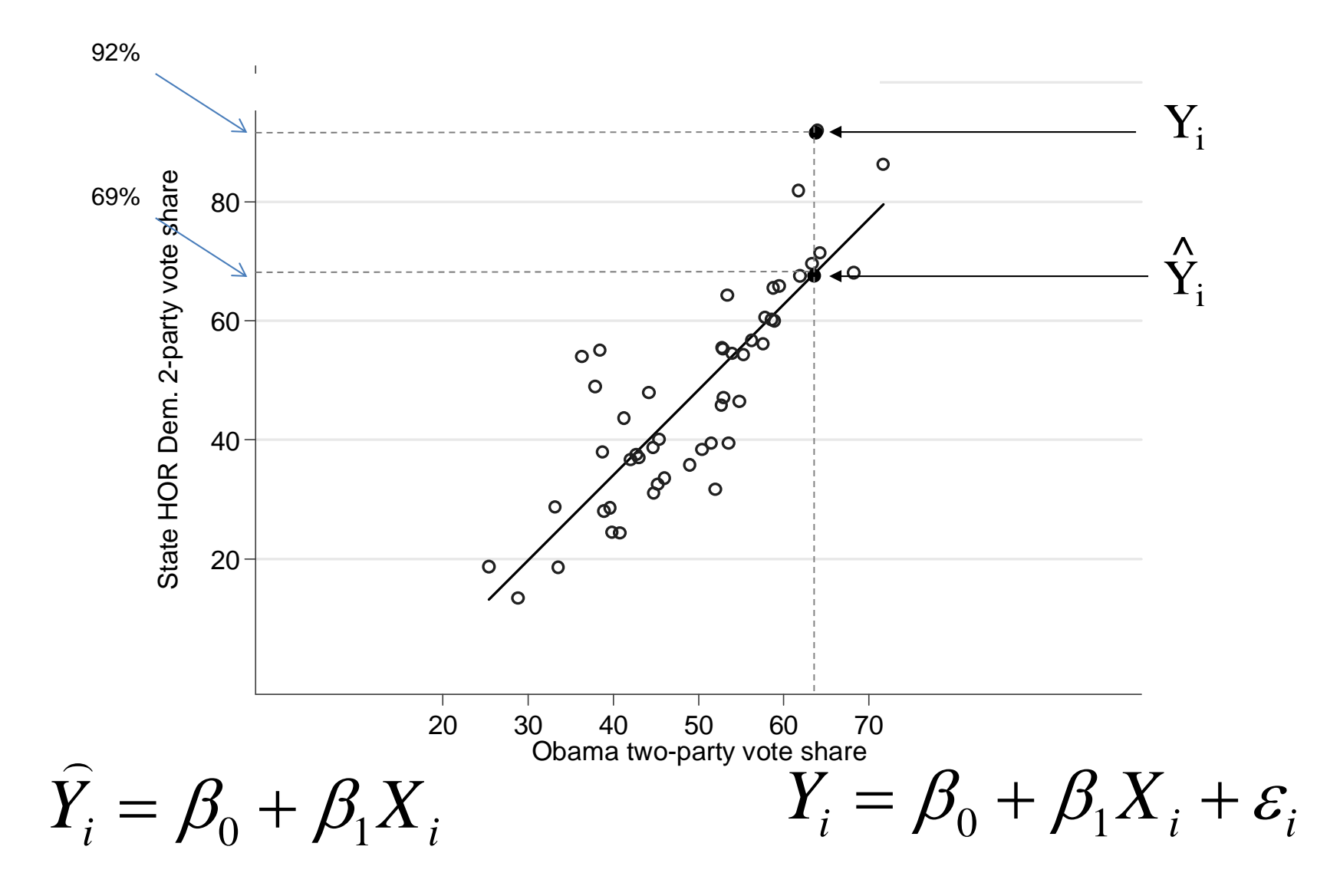

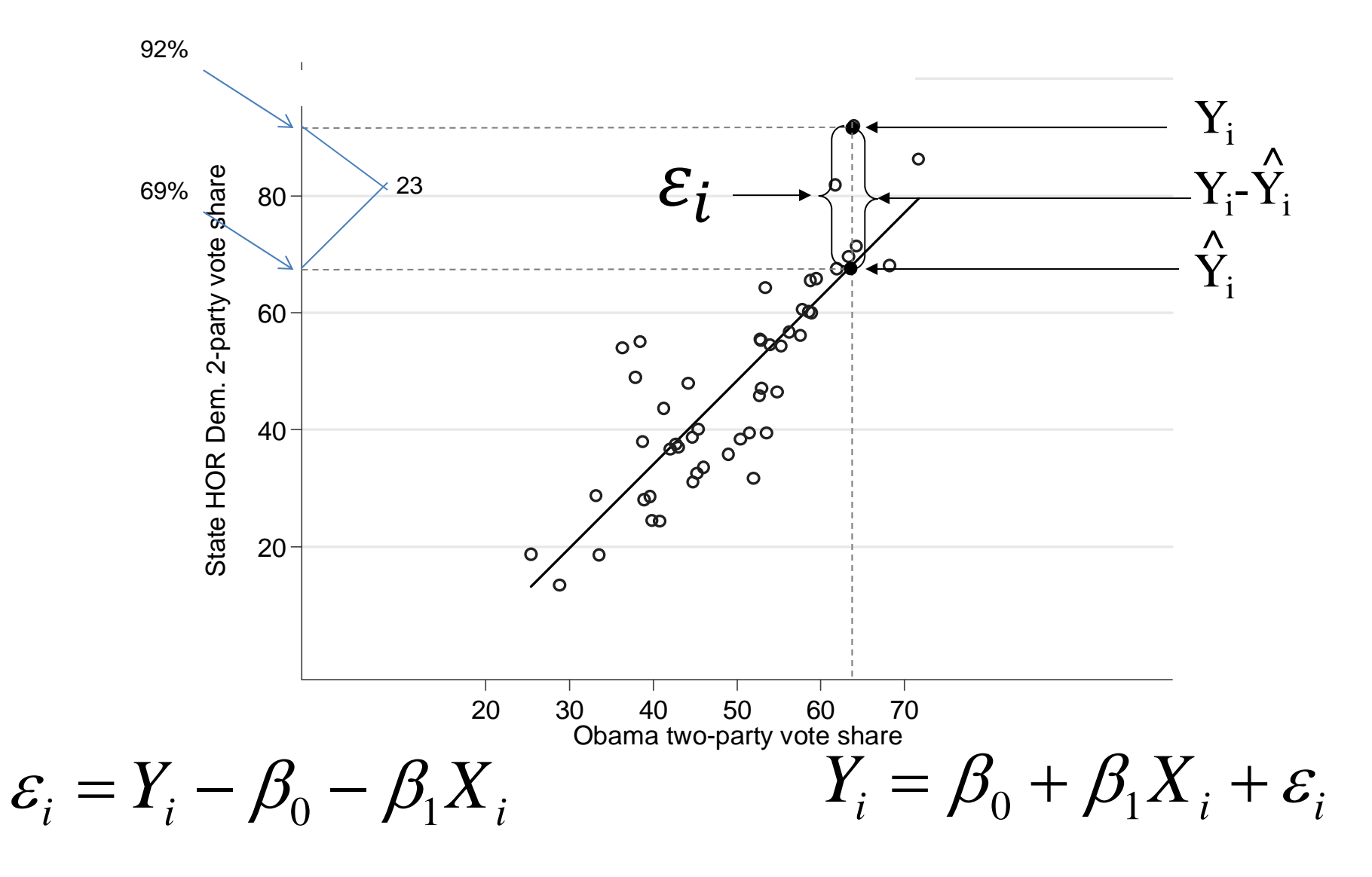

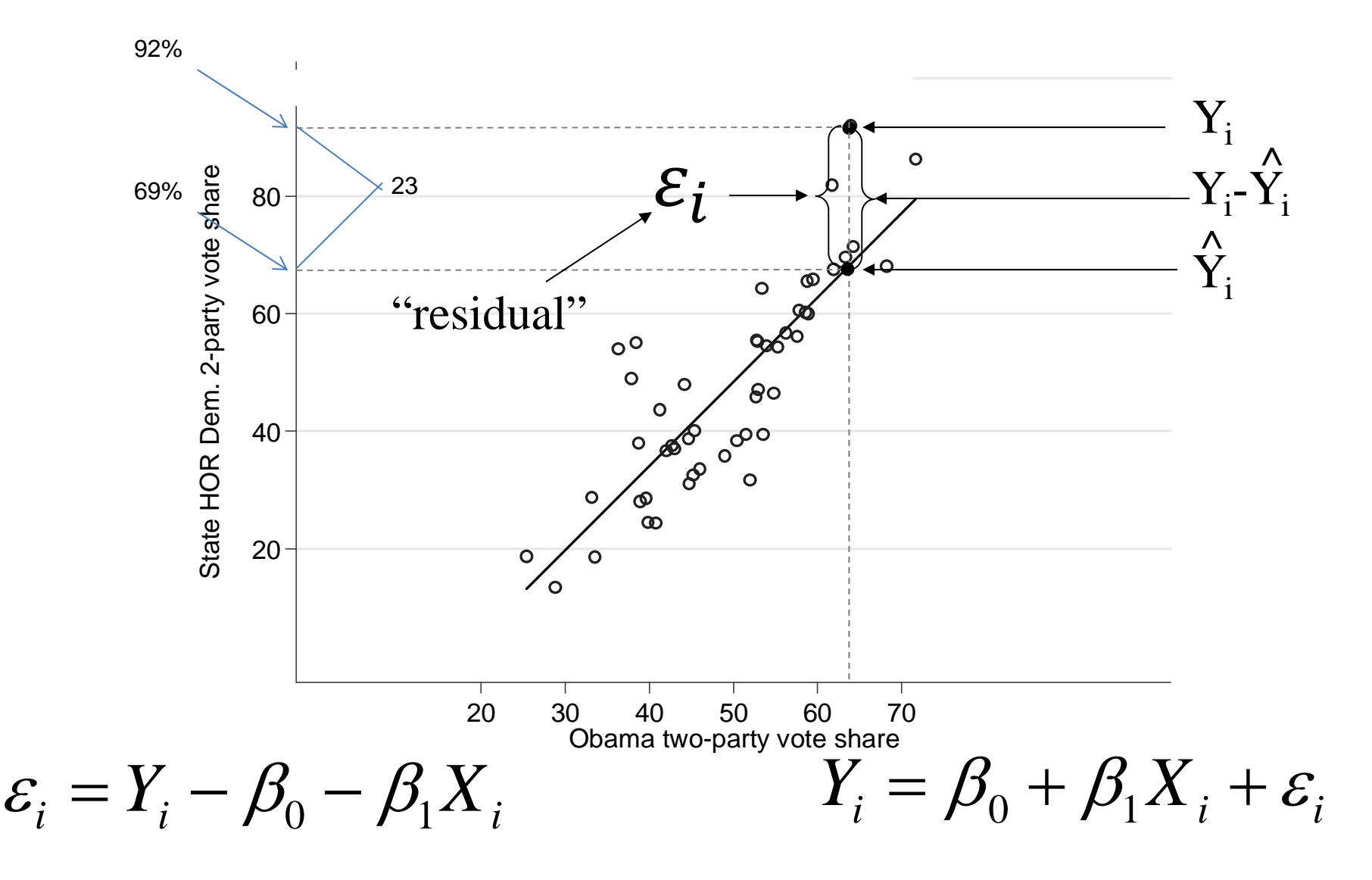

# What is *<sup>ε</sup>i*? (sometimes *ui*)

- Wrong functional form
- Measurement error
- Stochastic component in Y
- Unmeasured influences on Y

$$
Y_i = \beta_0 + \beta_1 X_i + \varepsilon_i
$$

### The Method of Least Squares

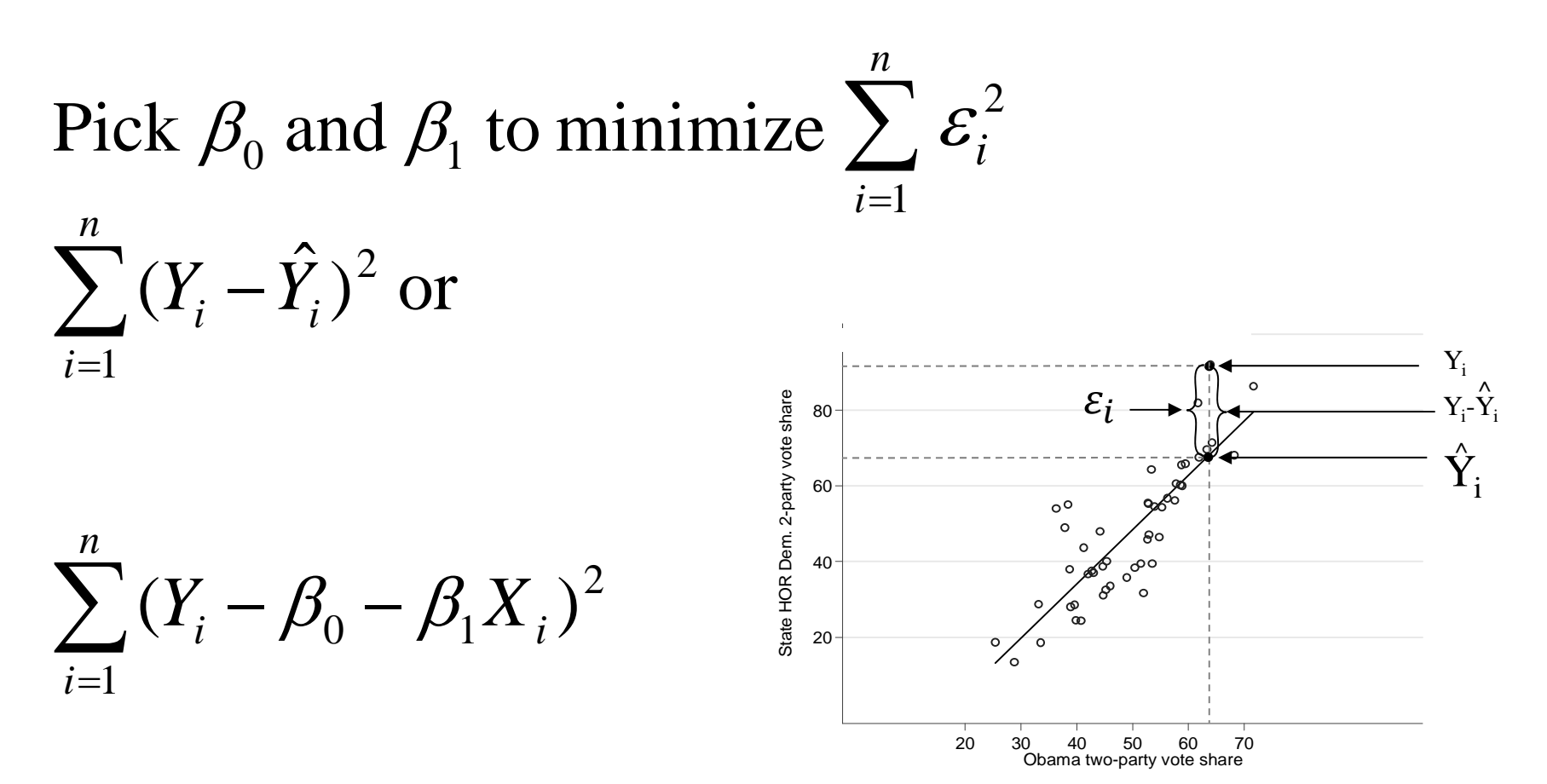

**Solve for** 
$$
\frac{\partial \sum_{i=1}^{n} (Y_i - \beta_0 - \beta_1 X_i)^2}{\partial \beta_1} = 0
$$

$$
\hat{\beta}_1 = \frac{\sum_{i=1}^n (\overline{Y} - Y_i)(\overline{X} - X_i)}{\sum_{i=1}^n (\overline{X} - X_i)^2}
$$

# Remember…

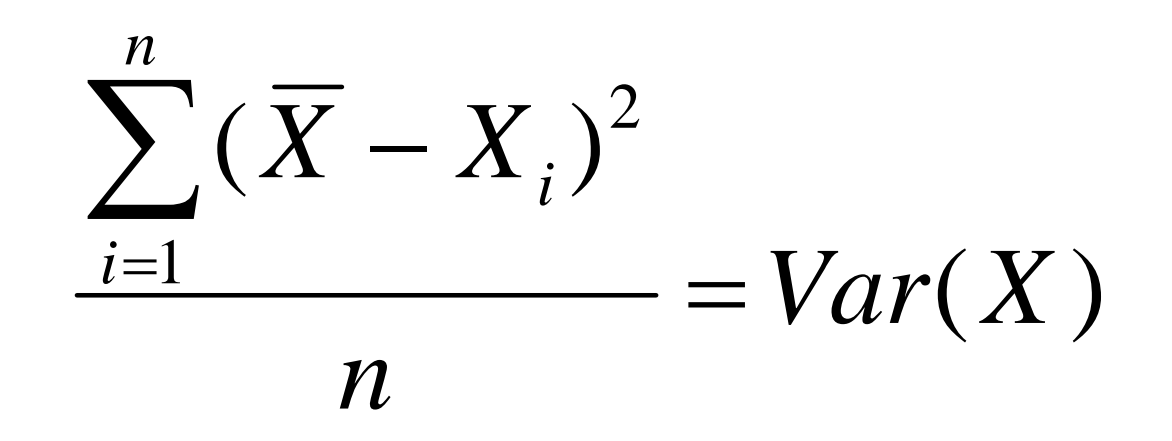

$$
\mathcal{B}_1 = \frac{\sum_{i=1}^n (\overline{Y} - Y_i)(\overline{X} - X_i)}{\sum_{i=1}^n (\overline{X} - X_i)^2}
$$

### New idea…

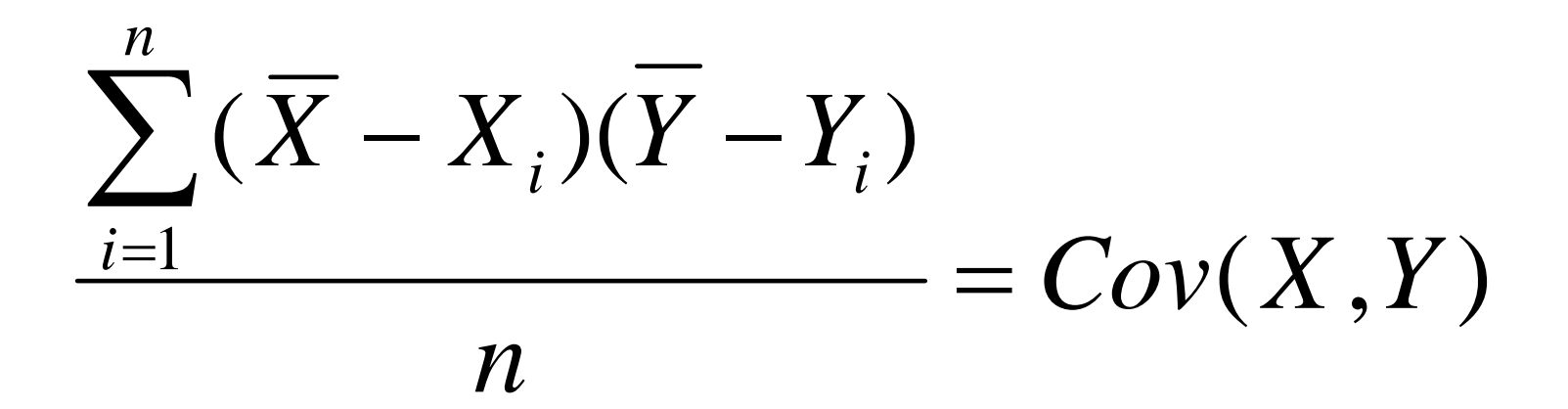

$$
\sum_{i=1}^{n} \frac{\sum_{i=1}^{n} (\overline{Y} - Y_i)(\overline{X} - X_i)}{\sum_{i=1}^{n} (\overline{X} - X_i)^2}
$$

# Therefore

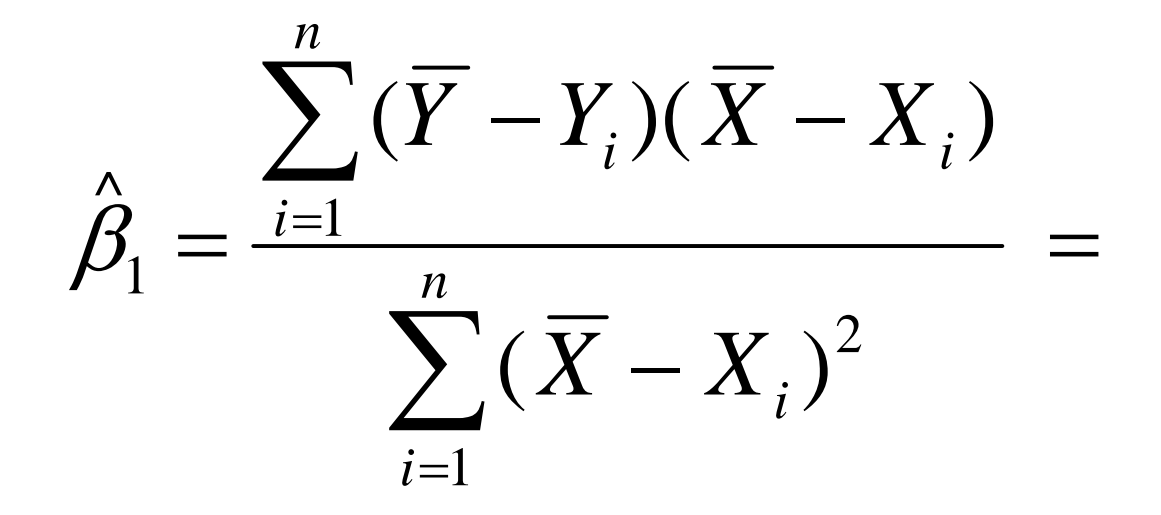

 $\text{var}(X)$  $\mathrm{cov}(X, Y)$ Remember this for the problem set!

### Regression commands in STATA

- reg *depvar expvars*
	- –E.g., reg y x
	- E.g., reg hpct ppct
- corr depvar expvar,cov
- Making predictions from regression lines – predict *newvar*
	- predict *newvar,* resid
		- *newvar* will now equal ε<sub>i</sub>

# Drawing linear regression plot in Stata

twoway (lfit hpct ppct) (scatter hpct ppct)

**OR**

lfit hpct ppct || scatter hpct ppct

# State legislature example

#### . **reg hpct ppct**

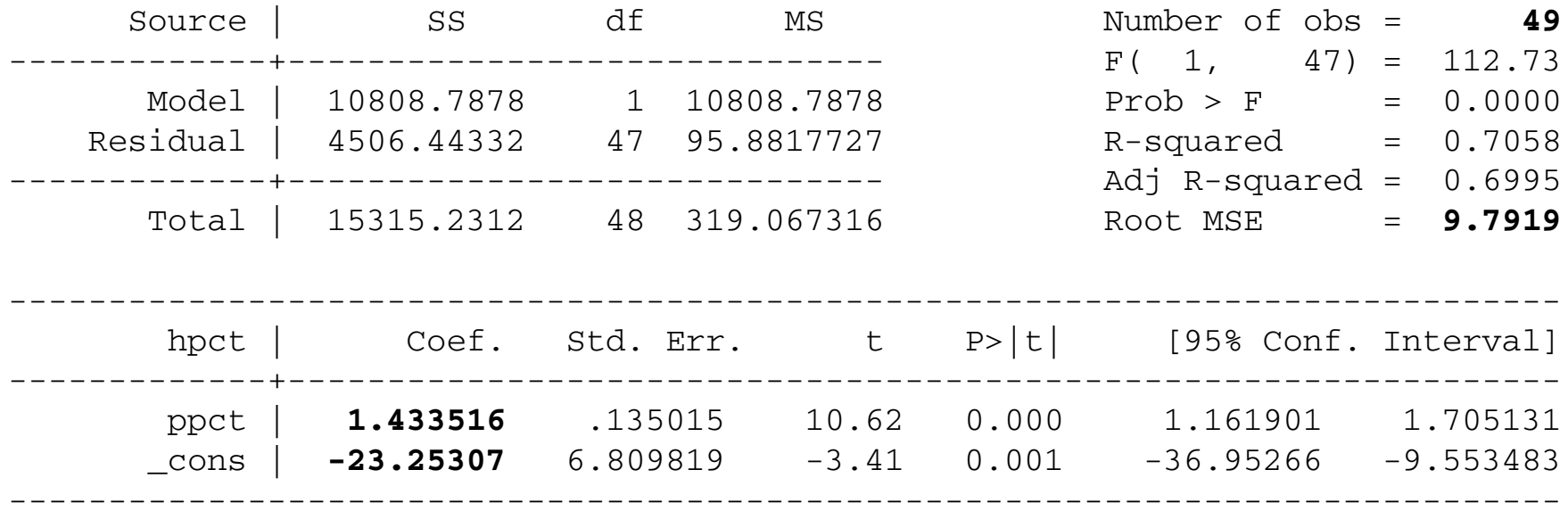

# State legislature example

#### . **reg hpct ppct**

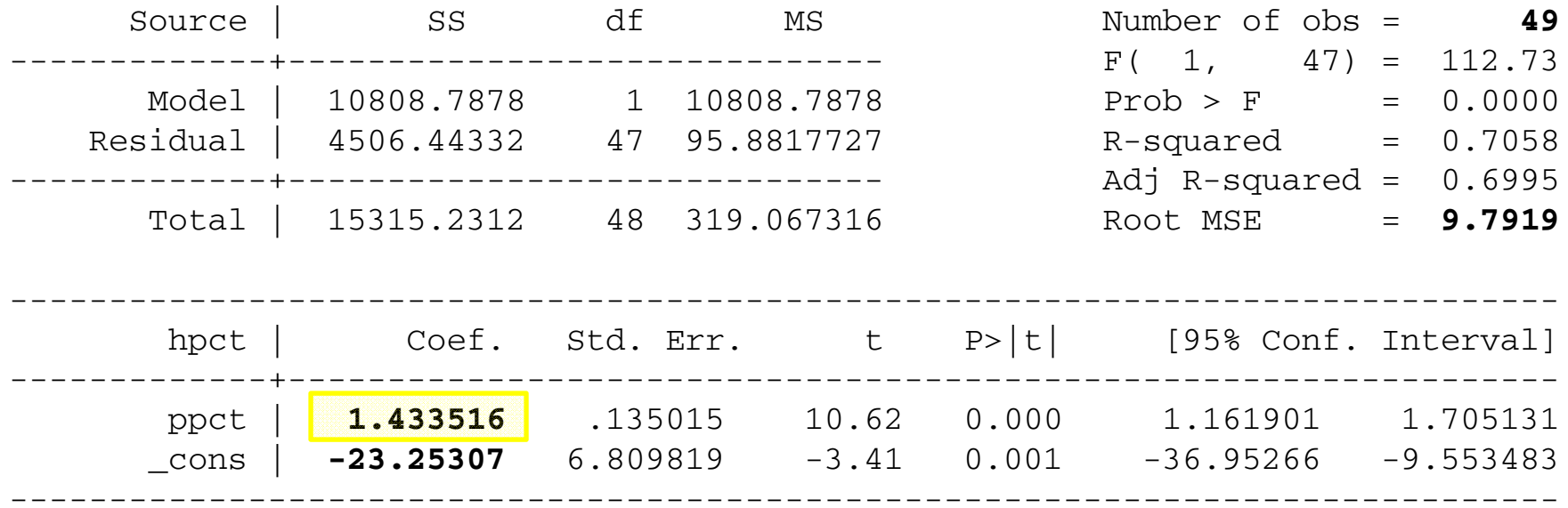

Interpretation: a one percentage point increase in Obama's vote leads to a 1.43 percentage point increase in the Democratic composition of the lower house in the state legislature

# State legislature example

#### . **reg hpct ppct**

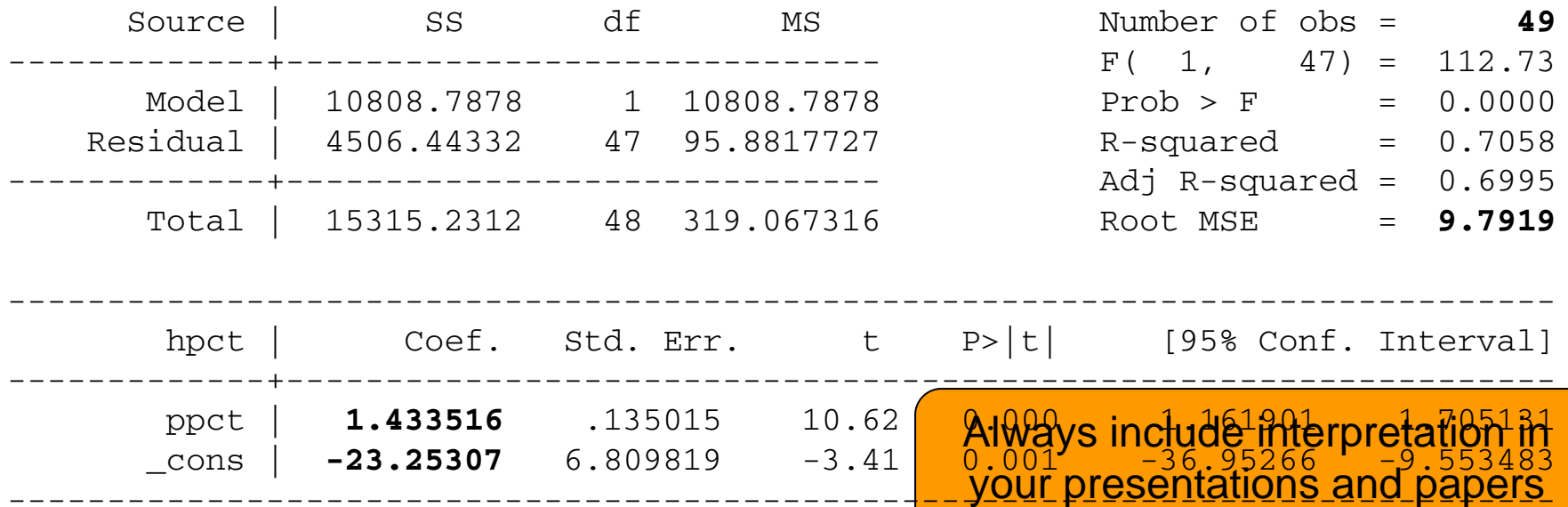

------------------------------------------------------------------------------

Interpretation: a one percentage point increase in Obama's vote leads to a 1.43 percentage point increase in the Democratic composition of the lower house in the state legislature

#### Linear Relationship between Support for Obama and Democrats in State Legislatures

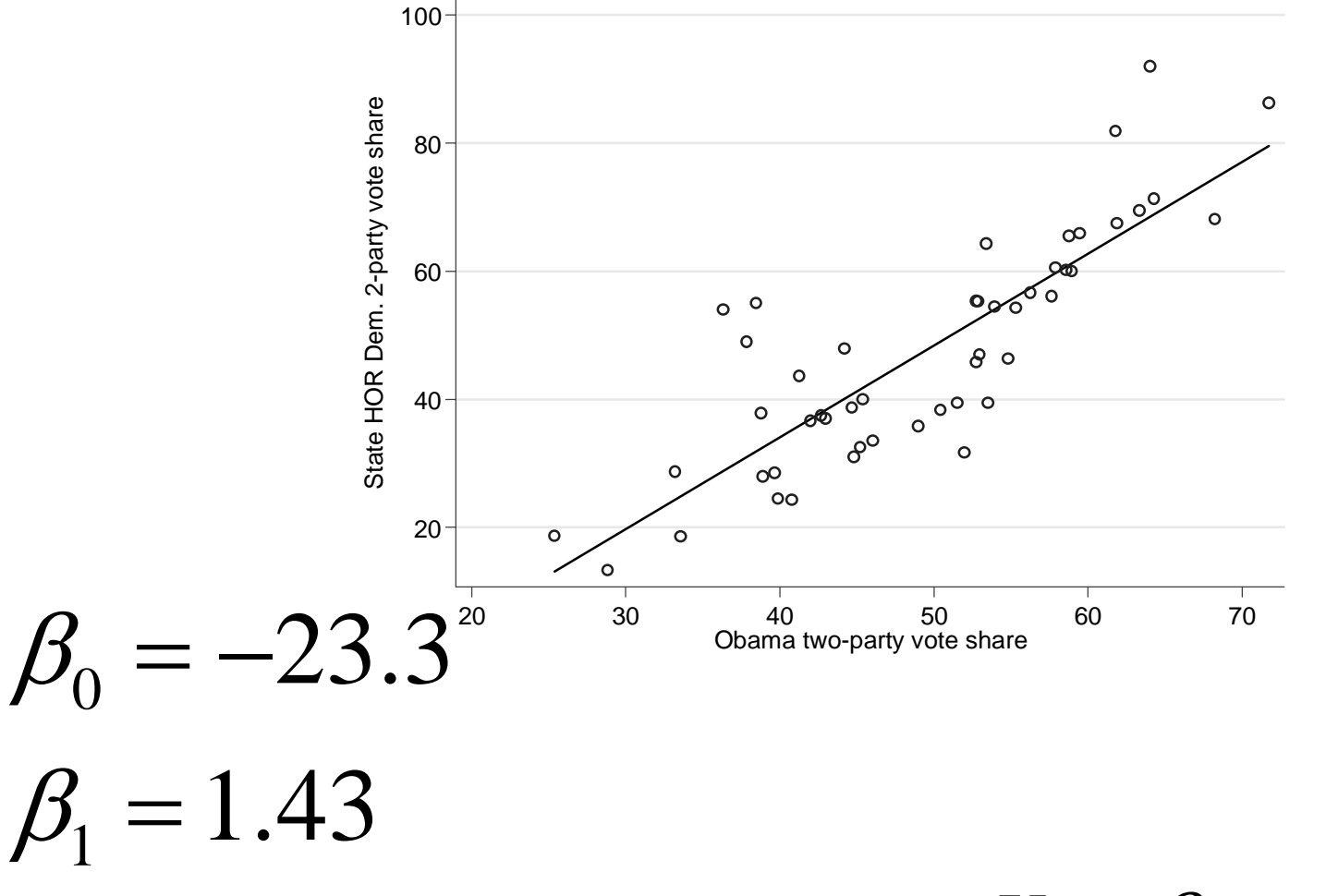

 $Y^{}_{i} = \beta^{}_{0} + \beta^{}_{1} X^{}_{i} + \varepsilon^{}_{i}$ 

# More regression examples

# Temperature and Latitude

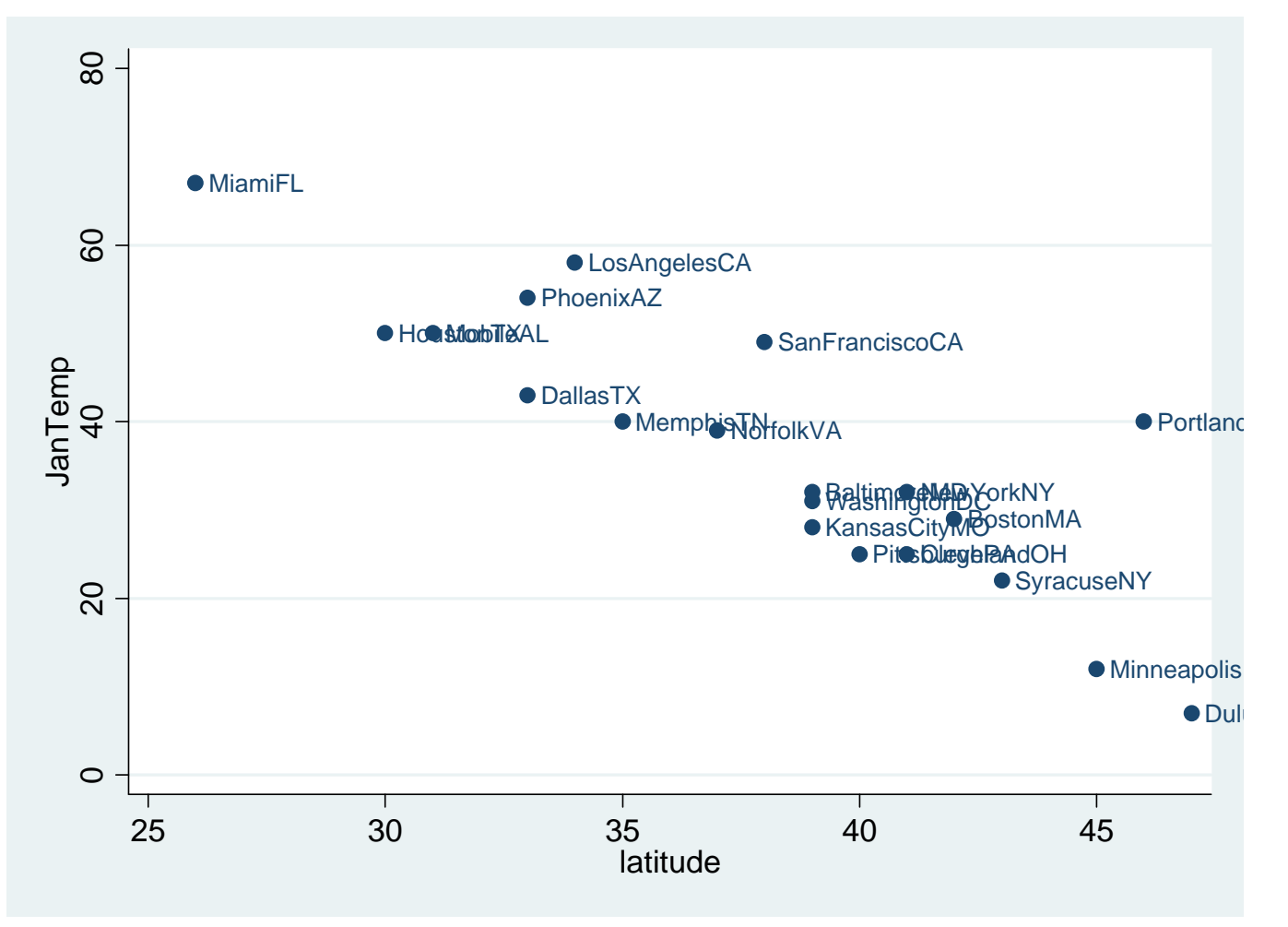

scatter JanTemp latitude, mlabel(city)

#### **. reg jantemp latitude**

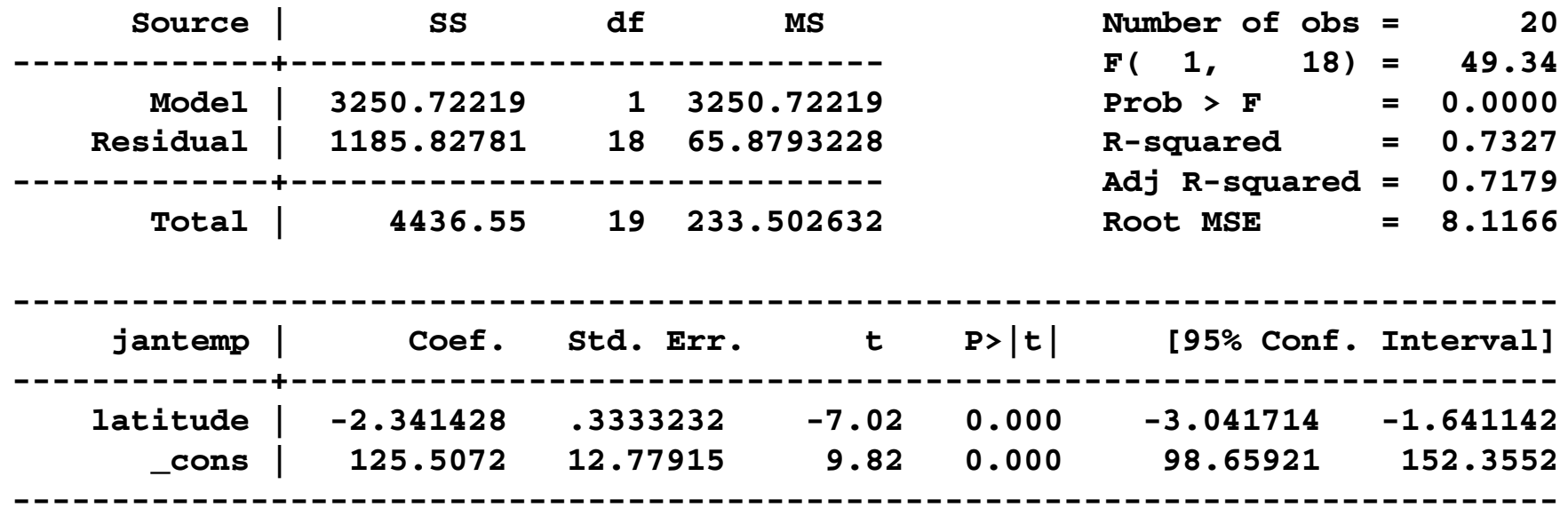

Interpretation: a one point increase in latitude is associated with a 2.3 decrease in average temperature (in Fahrenheit).

$$
Y_i = \beta_0 + \beta_1 X_i + \varepsilon_i
$$

#### How to add a regression line: Stata command: 1fit

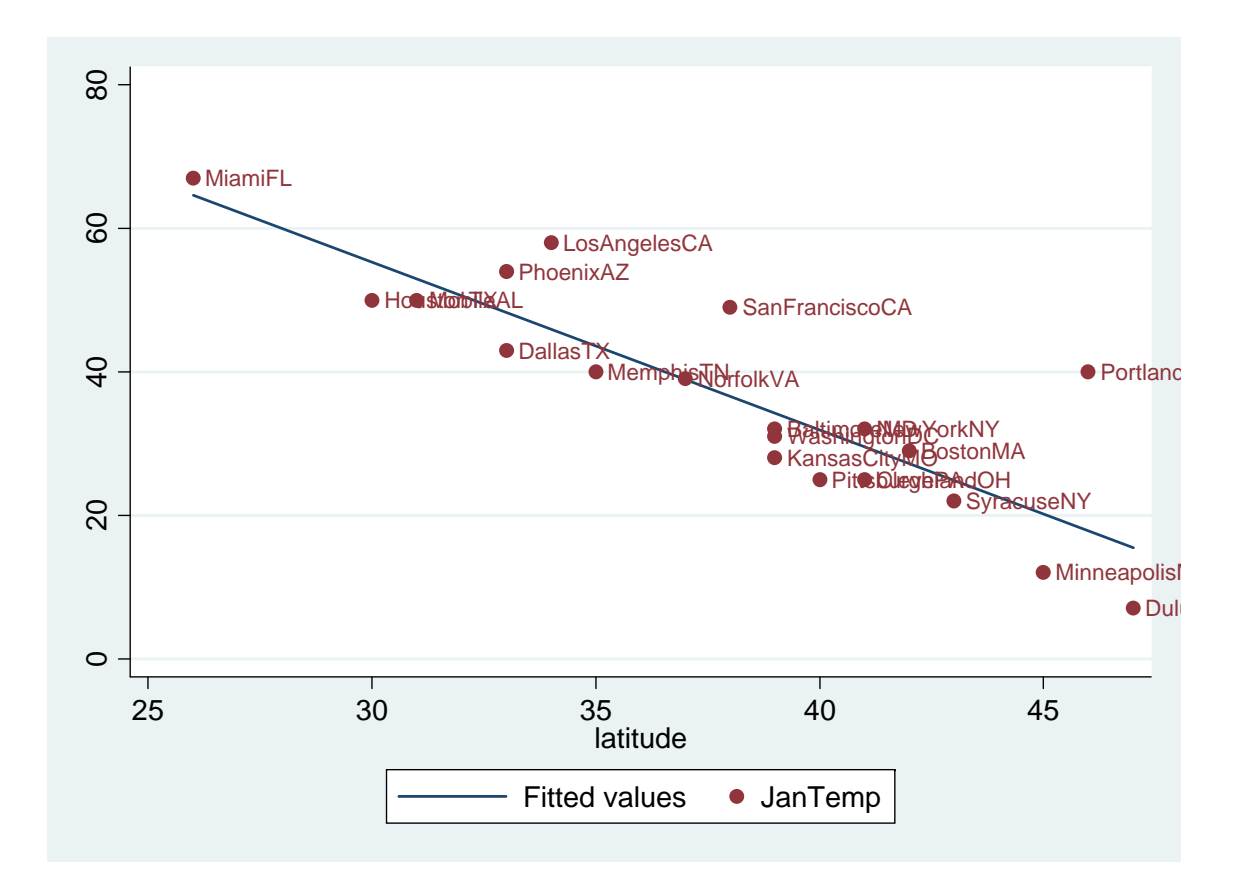

scatter JanTemp latitude, mlabel(city) || lfit JanTemp latitude

#### *or often better*

scatter JanTemp latitude, mlabel(city) m(i) || lfit JanTemp latitude

### Bush vote and Southern Baptists

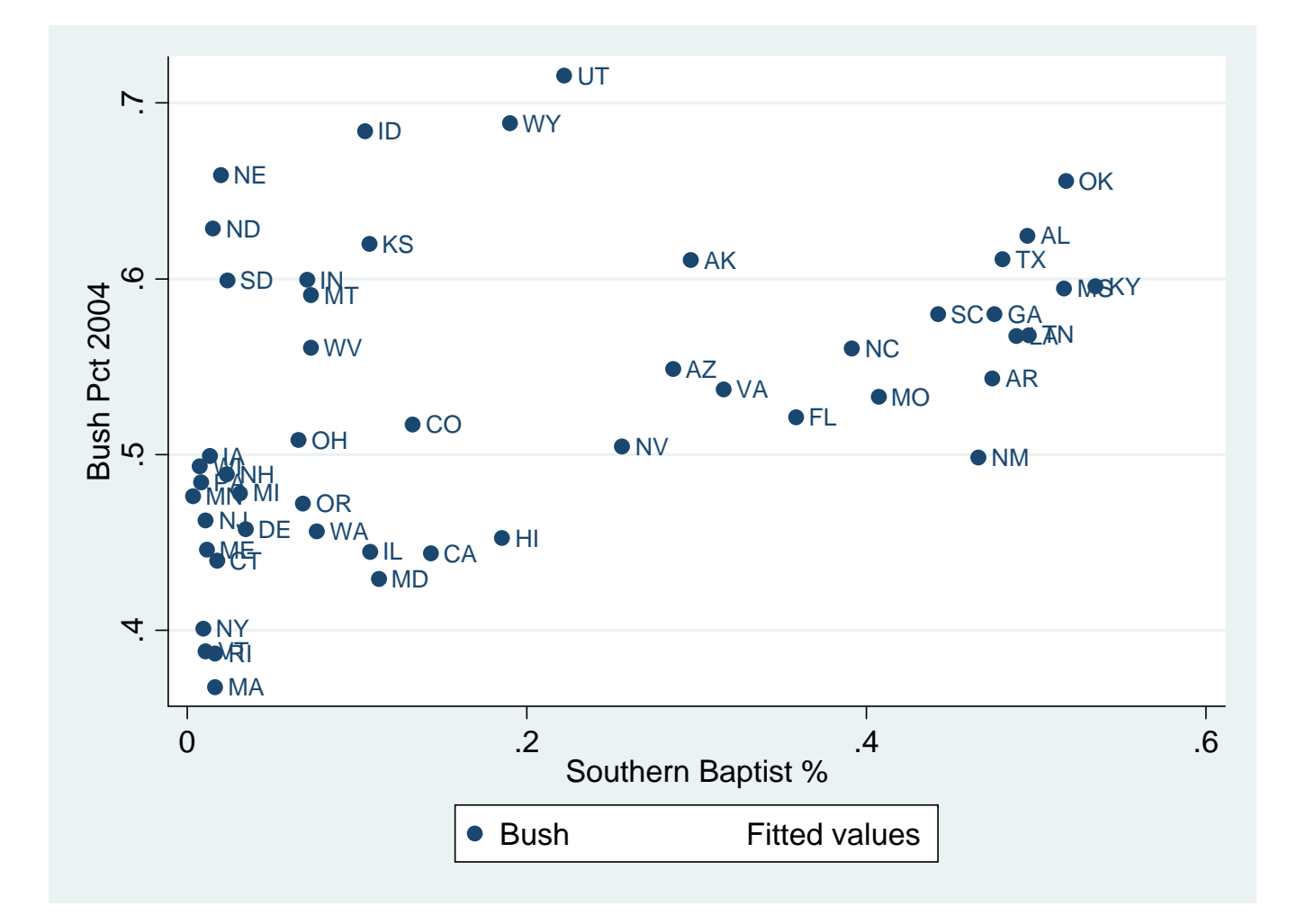

**. reg bush sbc\_mpct [aw=votes] (sum of wgt is 1.2207e+08)**

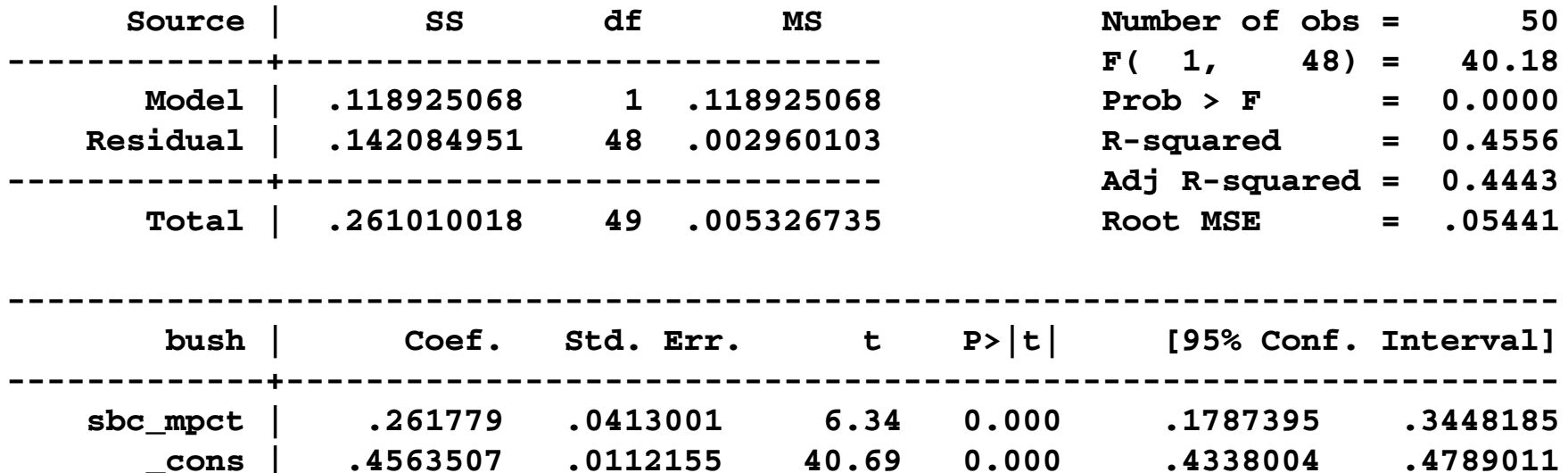

**------------------------------------------------------------------------------**

**Coefficient interpretation:** 

• A one percentage point increase in Baptist percentage is associated with a .26 percentage point increase in Bush vote share at the state level.

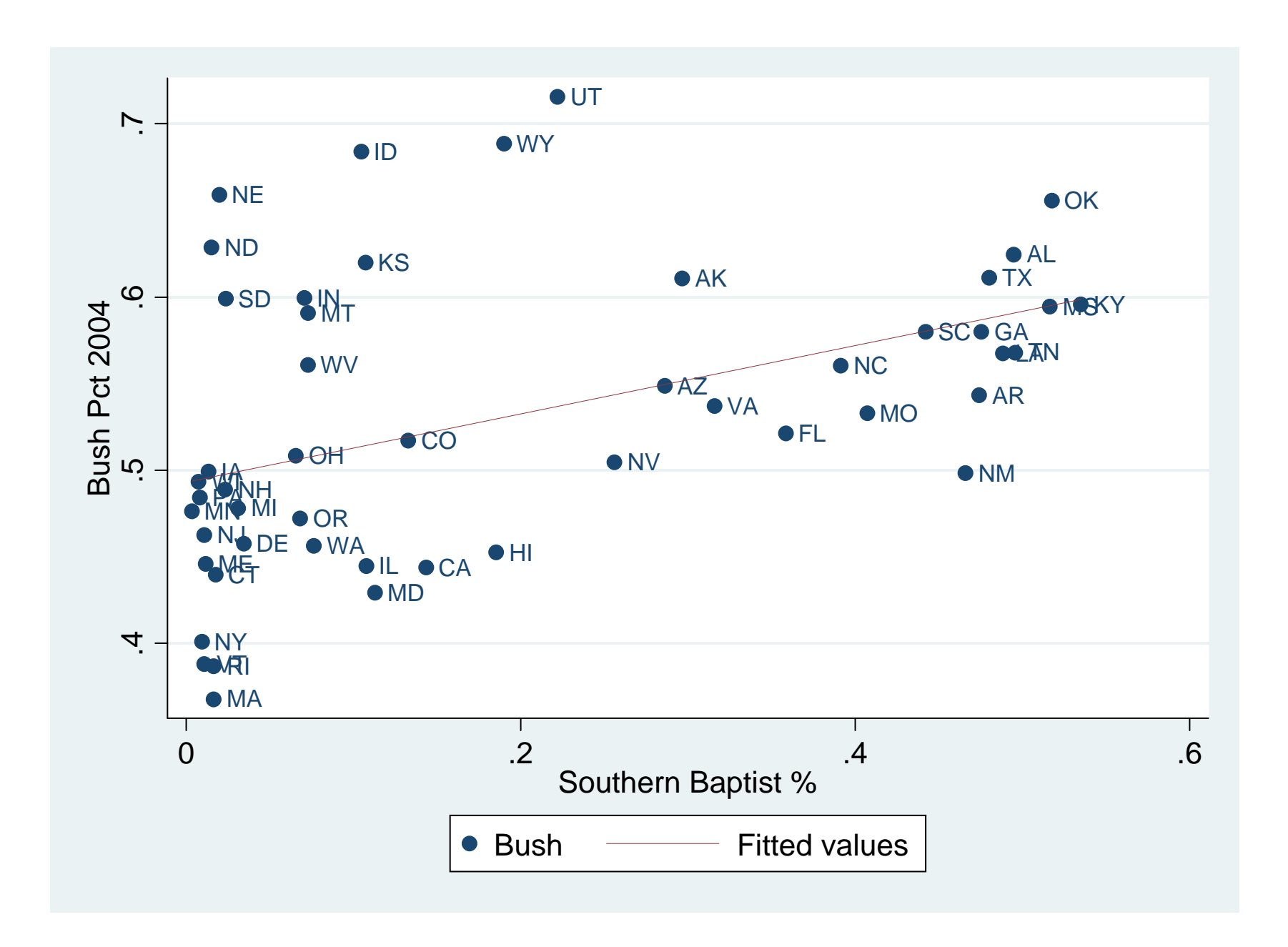

# When the dependent variable is binary

- You can run <sup>a</sup> linear regression (though the graph will look weird)
- There are other techniques you can use, which are "more correct," but difficult to interpret directly
	- –— Logit
	- Probit
- For now, use linear regression, not logit and probit

# Example: Vote for Obama and Party ID

. table dem ,c(mean obamavote) row

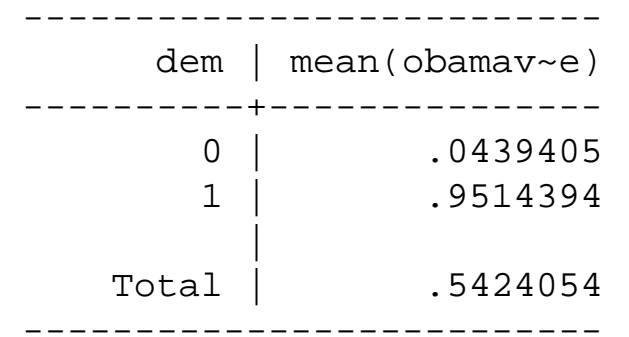

Source: 2012 SPAE, unweighted results

# Why this is <sup>a</sup> case where you don't want to do <sup>a</sup> scatterplot

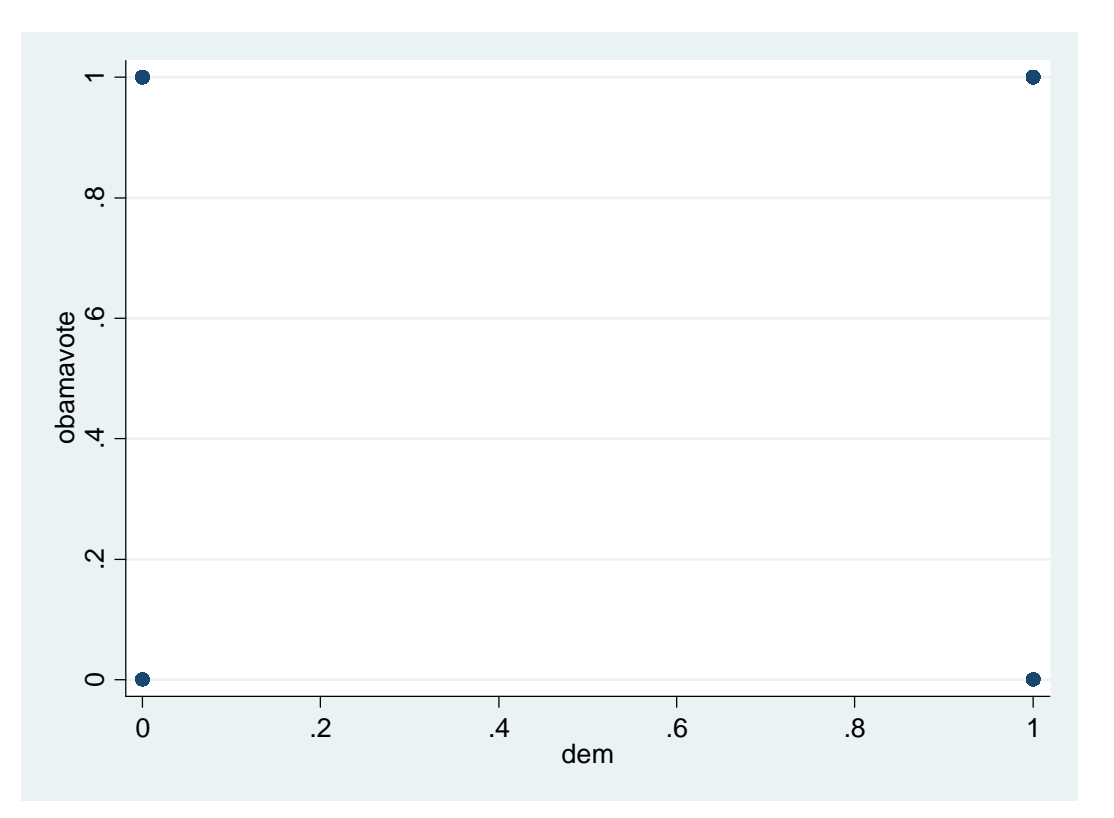

**scatter obamavote dem**
# It's a little better with the "jitter" command

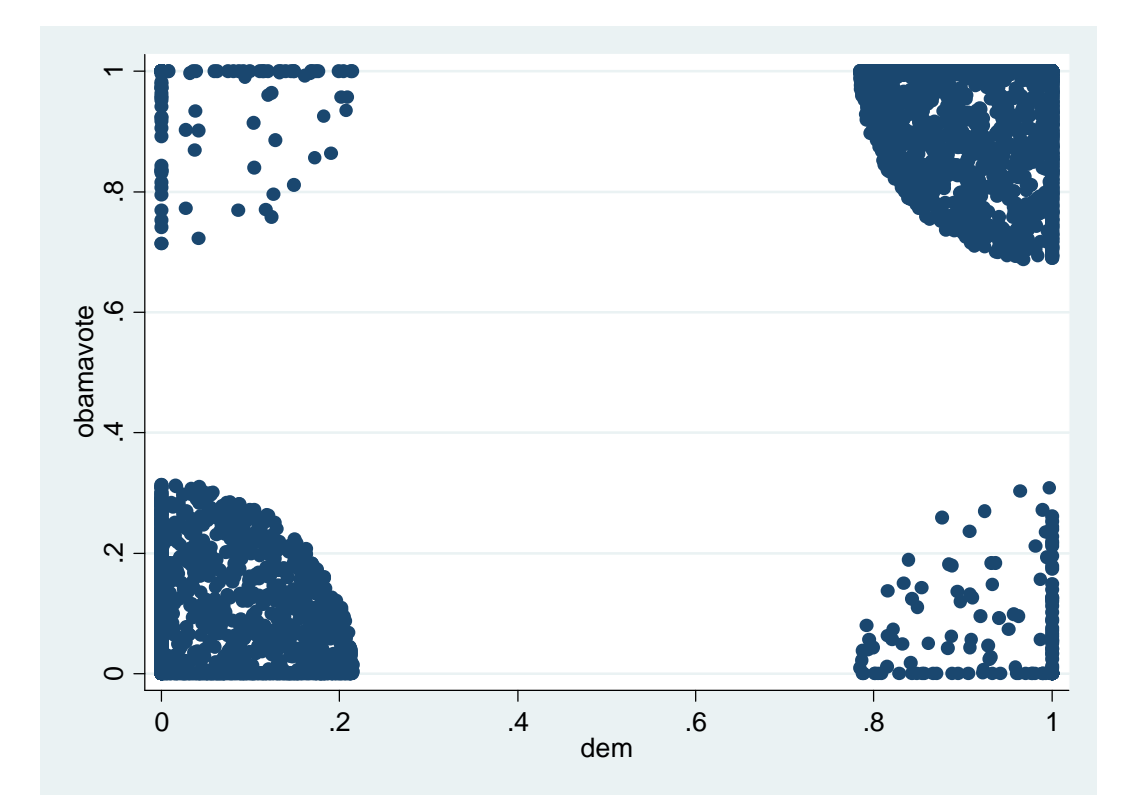

**scatter obamavote dem, jitter(50)**

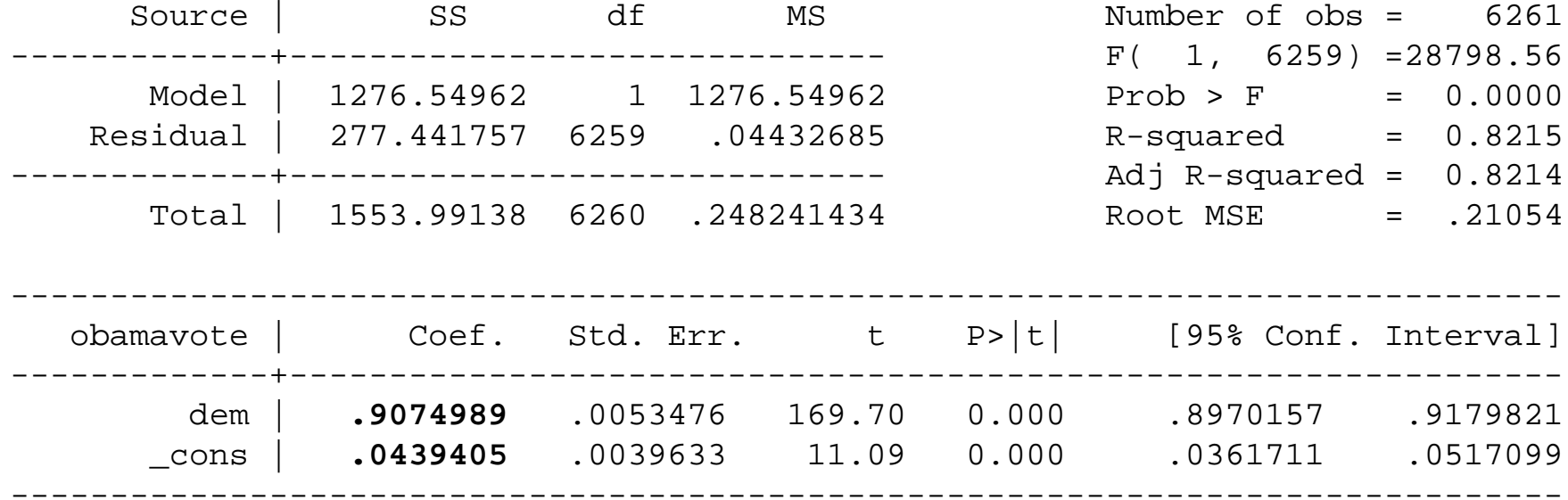

obamavote = 0.0439405 + 0.9074989\*dem + e

. table dem ,c(mean obamavote) row

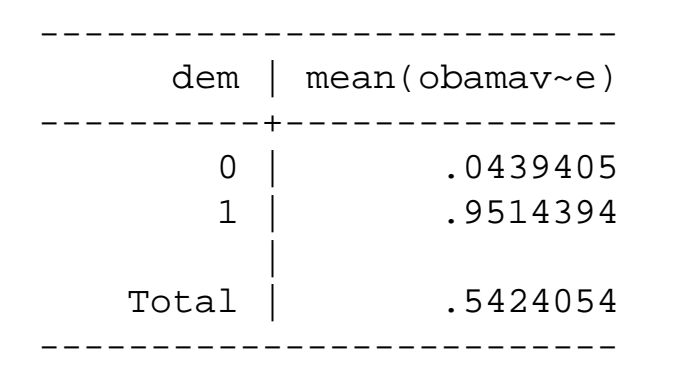

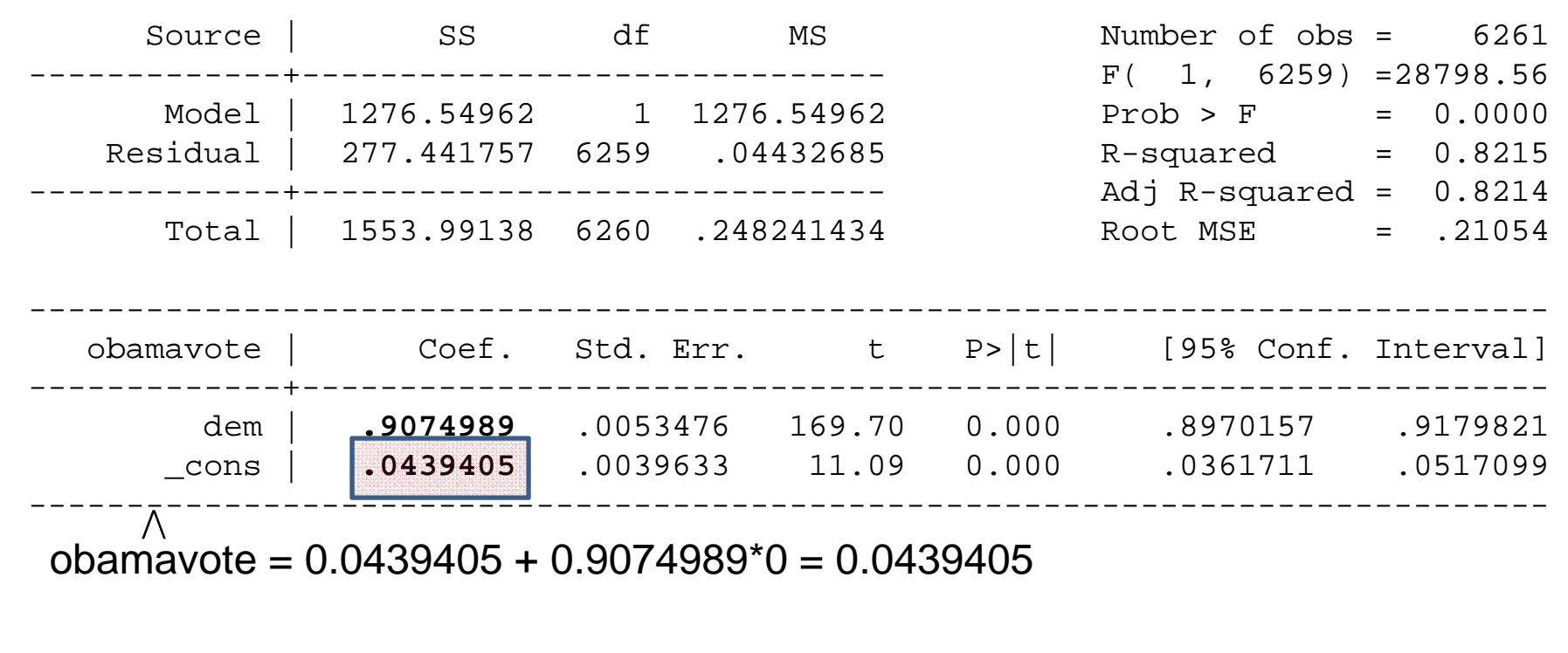

. table dem ,c(mean obamavote) row

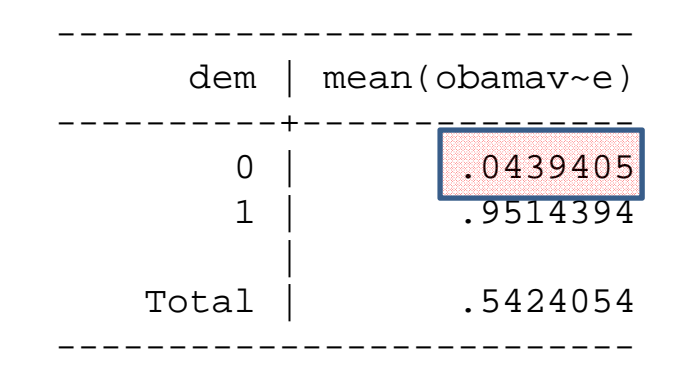

When the respondent is a Republican, dem  $= 0$ 

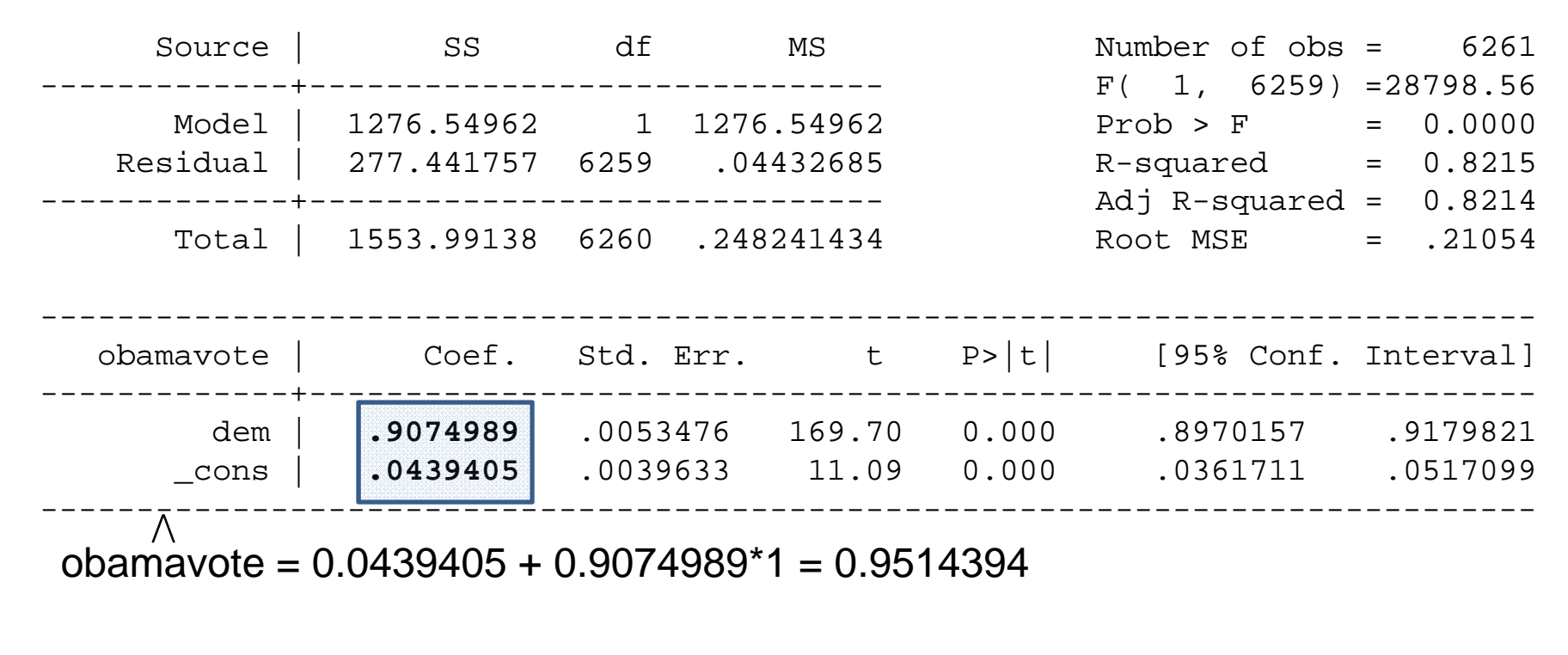

. table dem ,c(mean obamavote) row

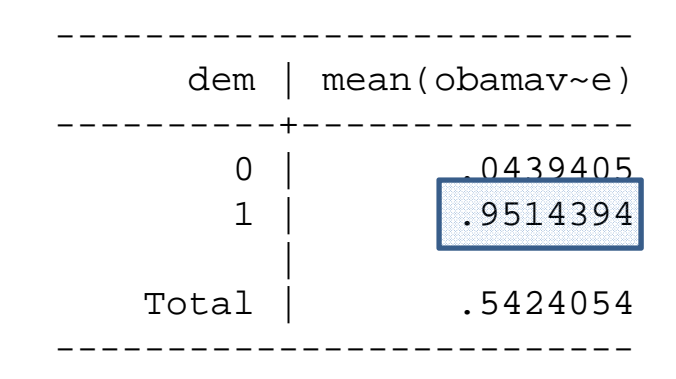

When the respondent is a Democrat, dem  $= 1$ 

# Geometric interpretation

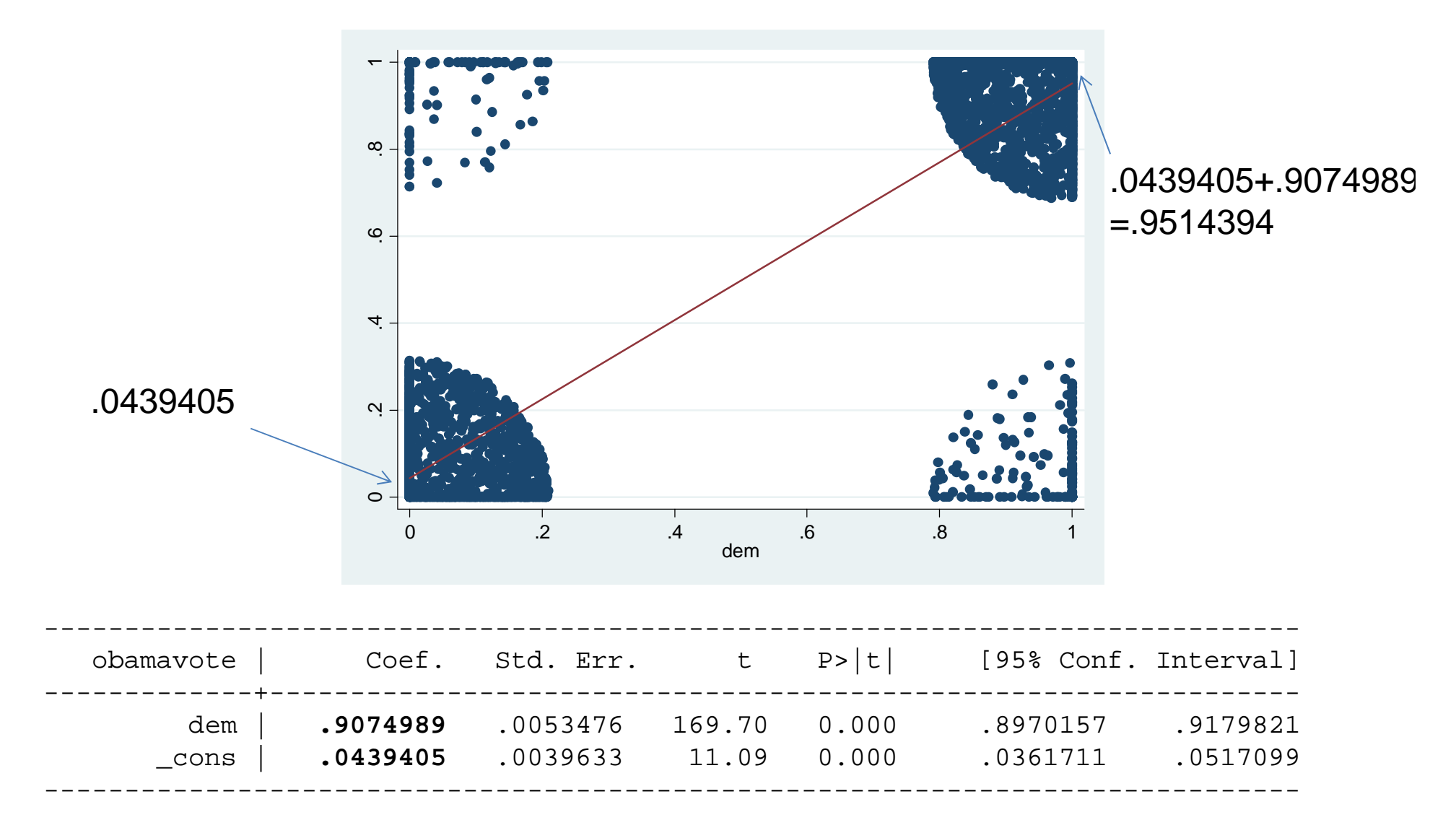

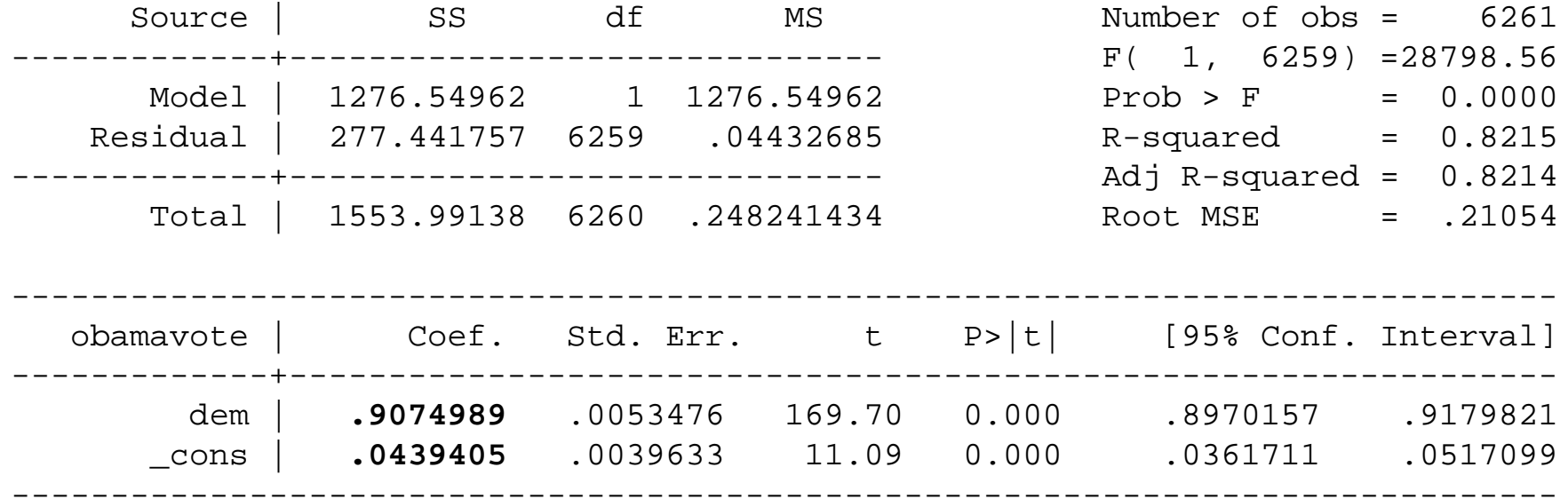

Coefficient interpretation:

- Republicans have a 4.4% probability of voting for Obama
- • A one point increase in Democrat-ness increases the probability of voting for Obama by 90.7 percentage points

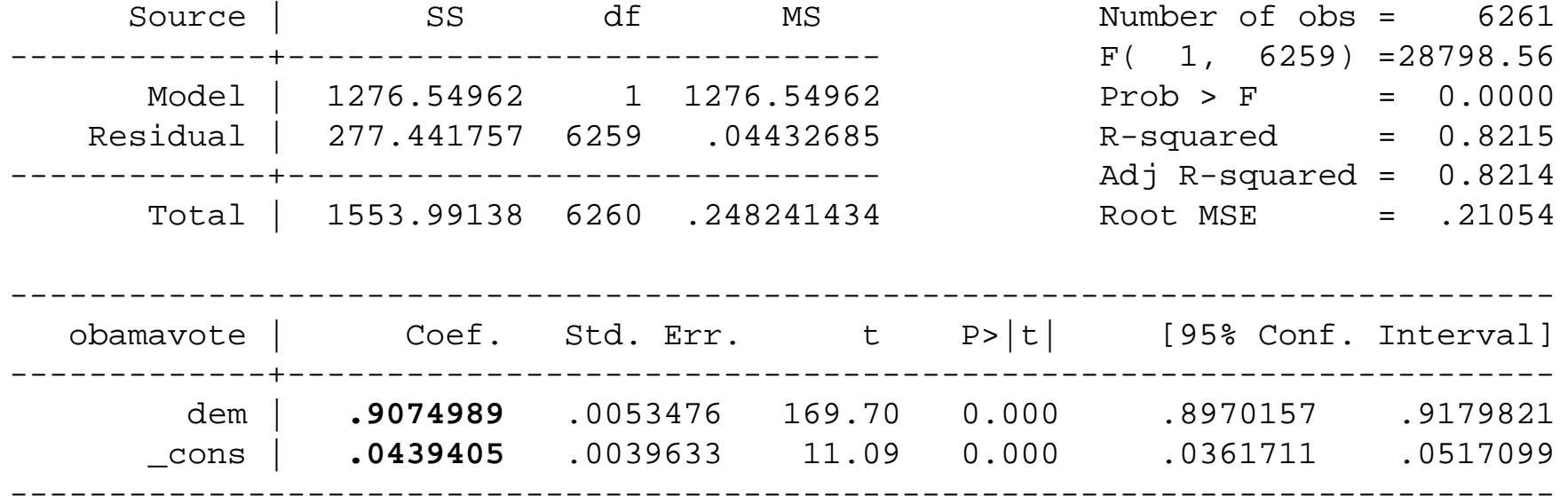

Coefficient interpretation:

- $\bullet$   $\kappa$ الحصاء have a 4.4% probability of voting for Obama
- A one point increase in Democrat-ness increases the probability of voting for Obama by 90.7 percentage points

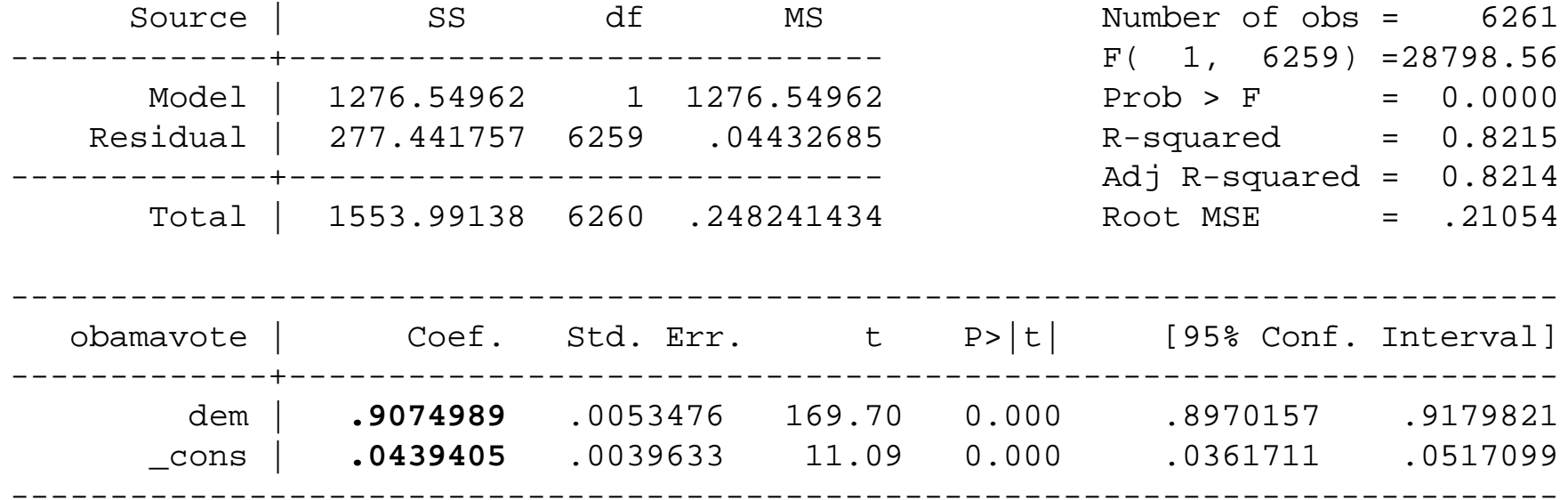

A better coefficient interpretation:

- Republicans have a 4.4% probability of voting for Obama
- • Democrats are 90.7 percentage points more likely to vote for Obama (NOT 90.7 **percent** more likely…)

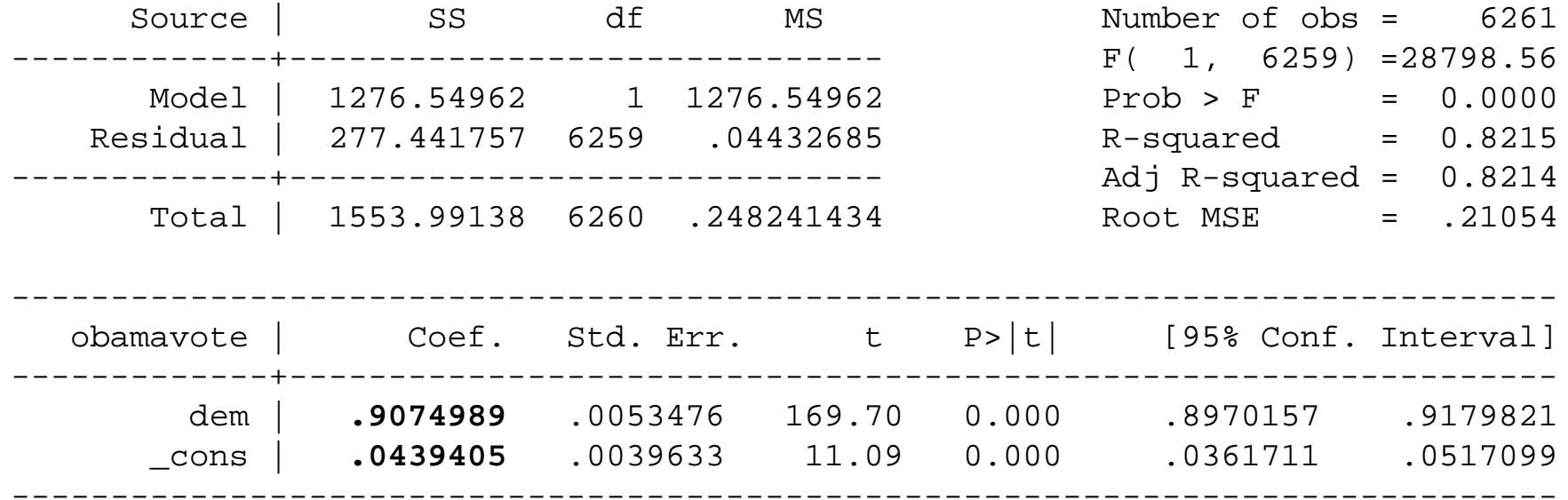

Another coefficient interpretation:

- Republicans have a 4.4% probability of voting for Obama
- As a voter moves from being a Republican to being a Democrats, she becomes 90.7 percentage points more likely to vote for Obama (NOT 90.7 **percent** more likely…)

# Additional regression in bivariate relationship topics

- Residuals
- Comparing coefficients
- Functional form
- Goodness of fit ( $R^2$  and SER)
- Correlation
- Using the appropriate graph/table

# Residuals

# Residuals

# $\mathbf{e_i} = \mathbf{Y_i} - \mathbf{B_0} - \mathbf{B_1} \mathbf{X_i}$

# Residuals are valuable for picking out outliers and interesting cases

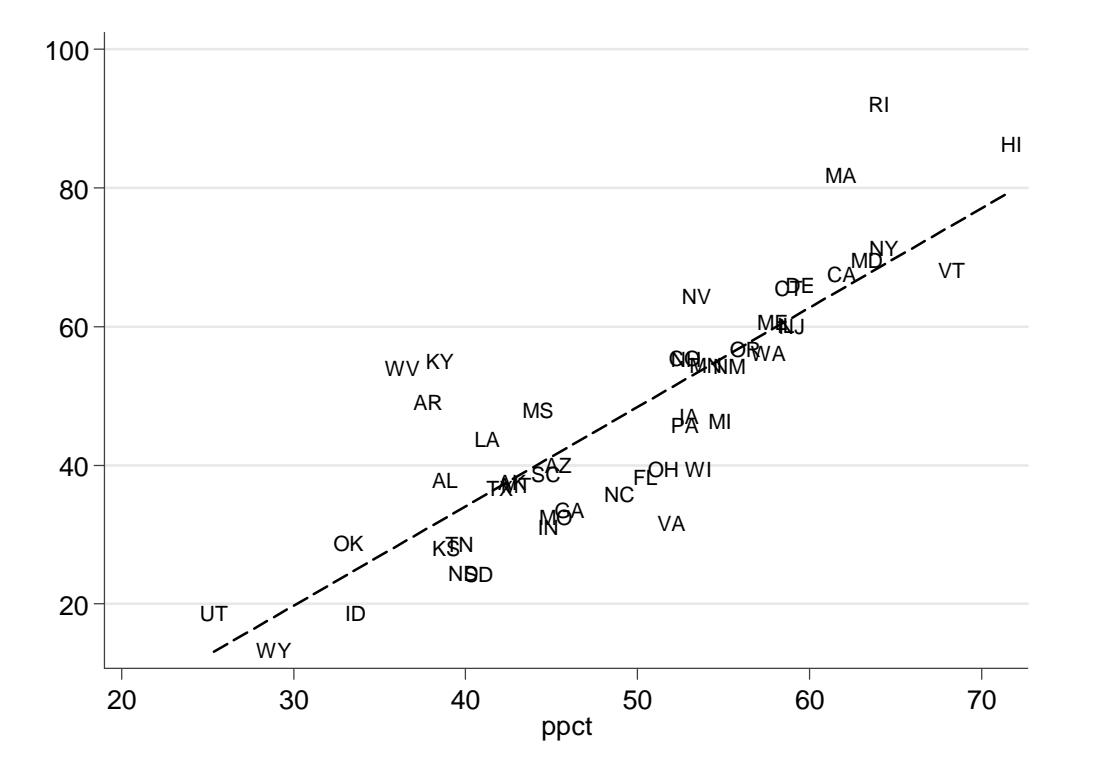

twoway (scatter hpct ppct, msymbol(none) mlabel(stabbr) mlabposition(0)) (lfit hpct ppct), legend(off) scheme(Tufte)

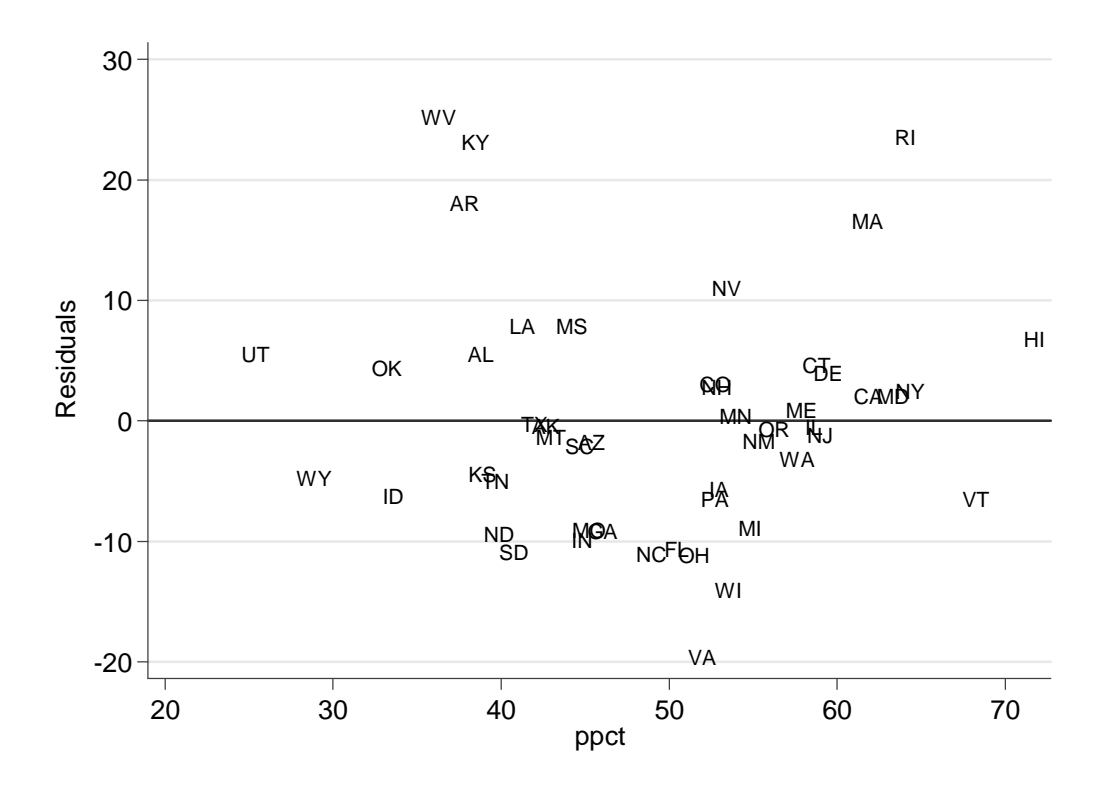

. predict ry,resid (1 missing value generated)

. twoway (scatter ry ppct,msymbol(none) mlabel(stabbr) mlabposition(0)),legend(off) scheme(Tufte) yline(0)

. gsort -ry

. list state ry

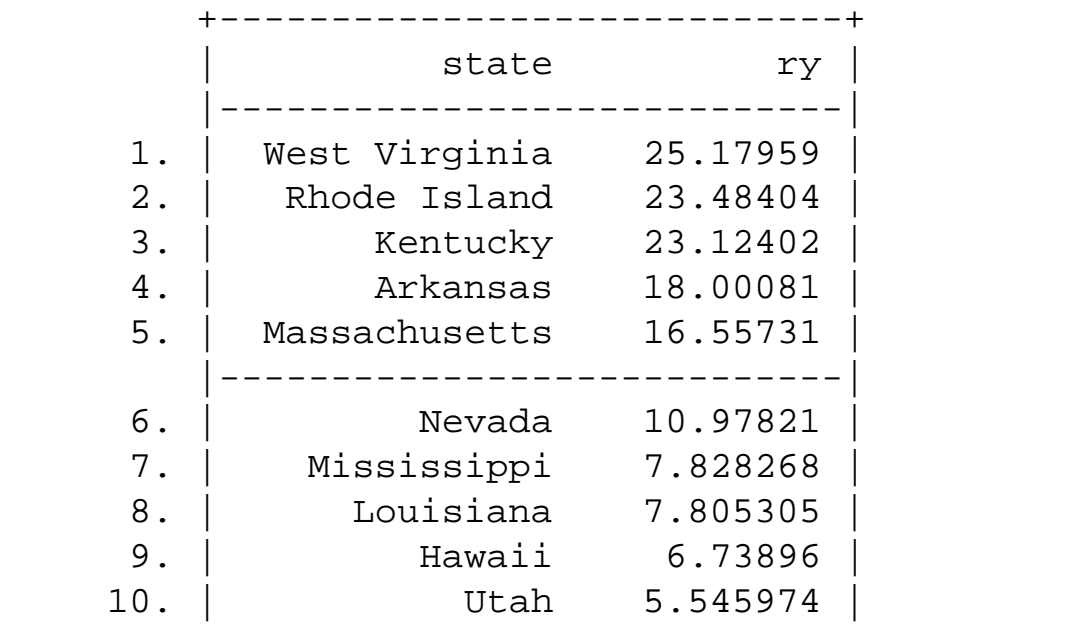

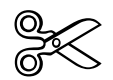

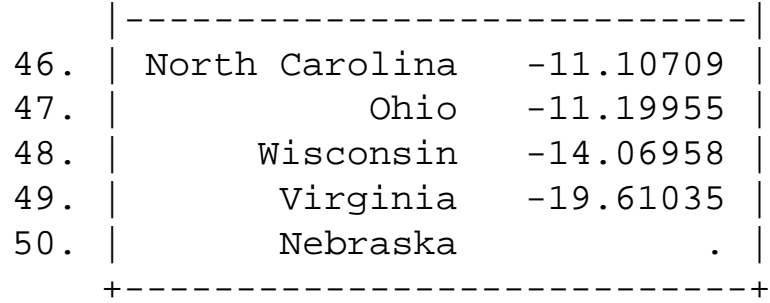

### Use residuals to diagnose potential problems

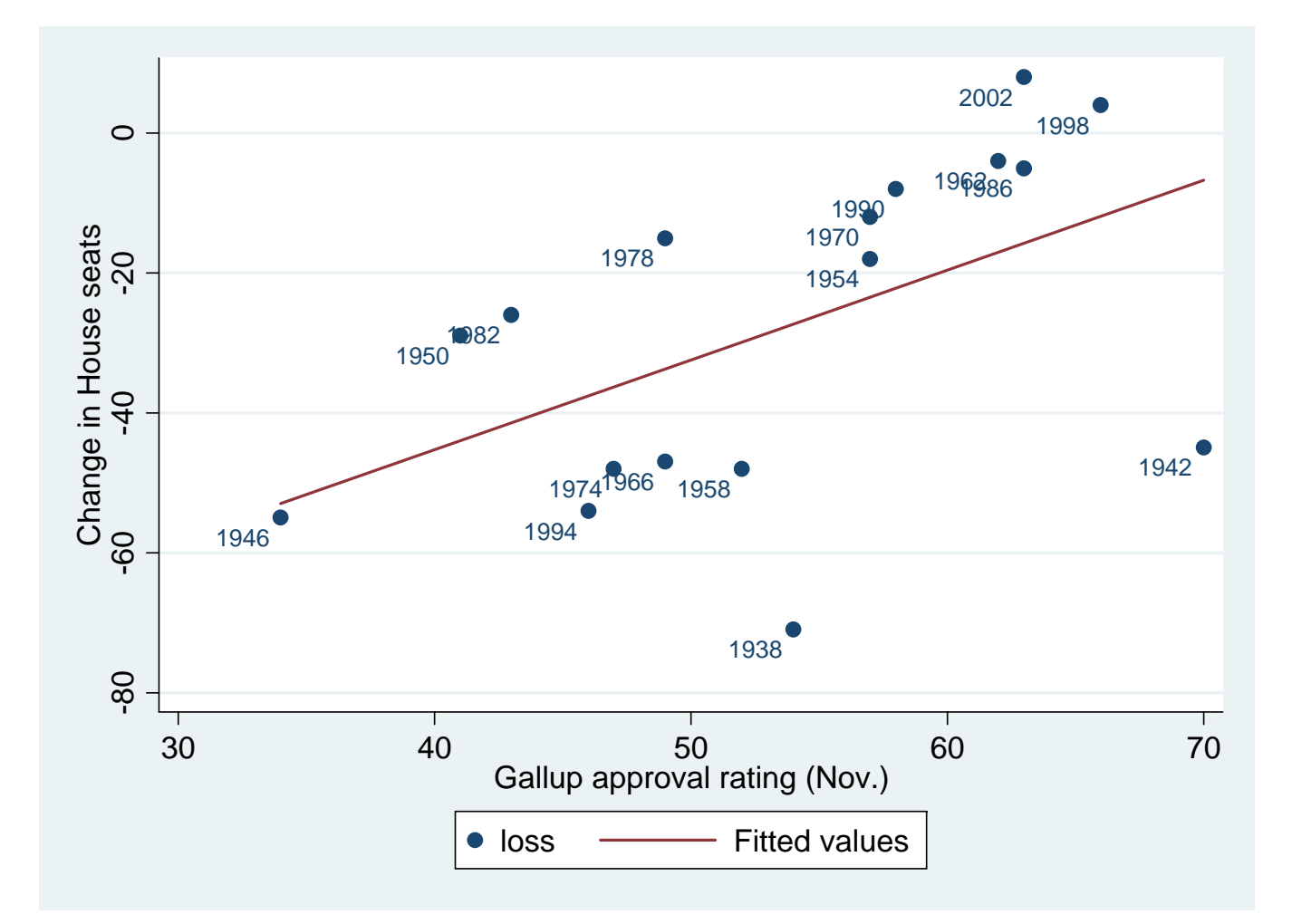

**. reg loss gallup**

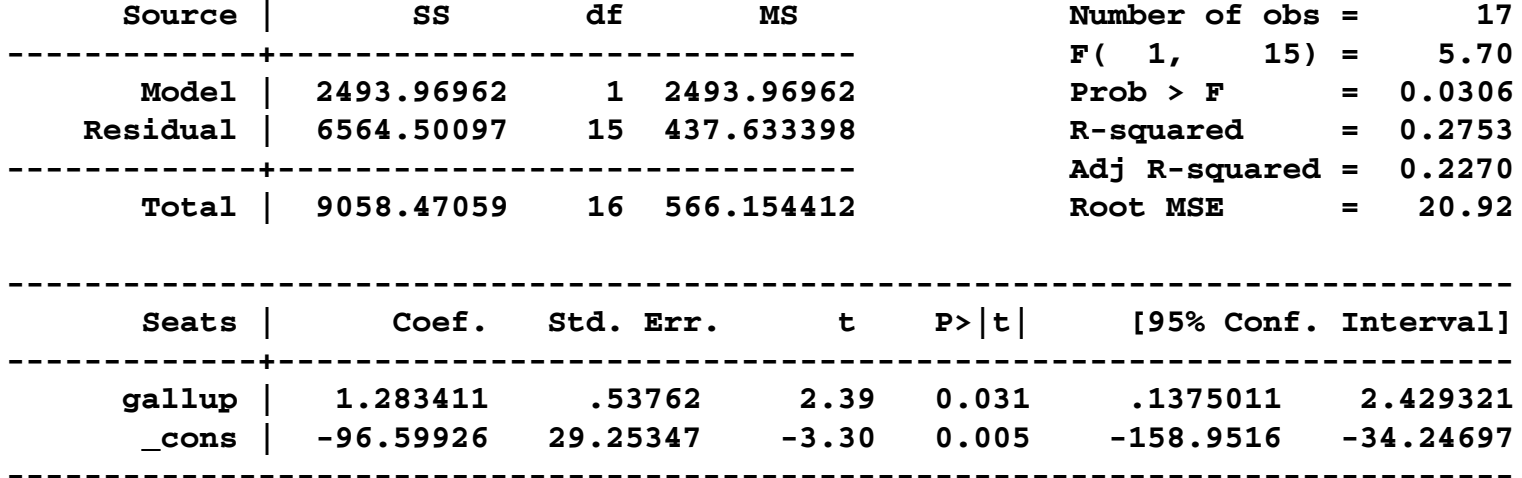

**. reg loss gallup if year>1946**

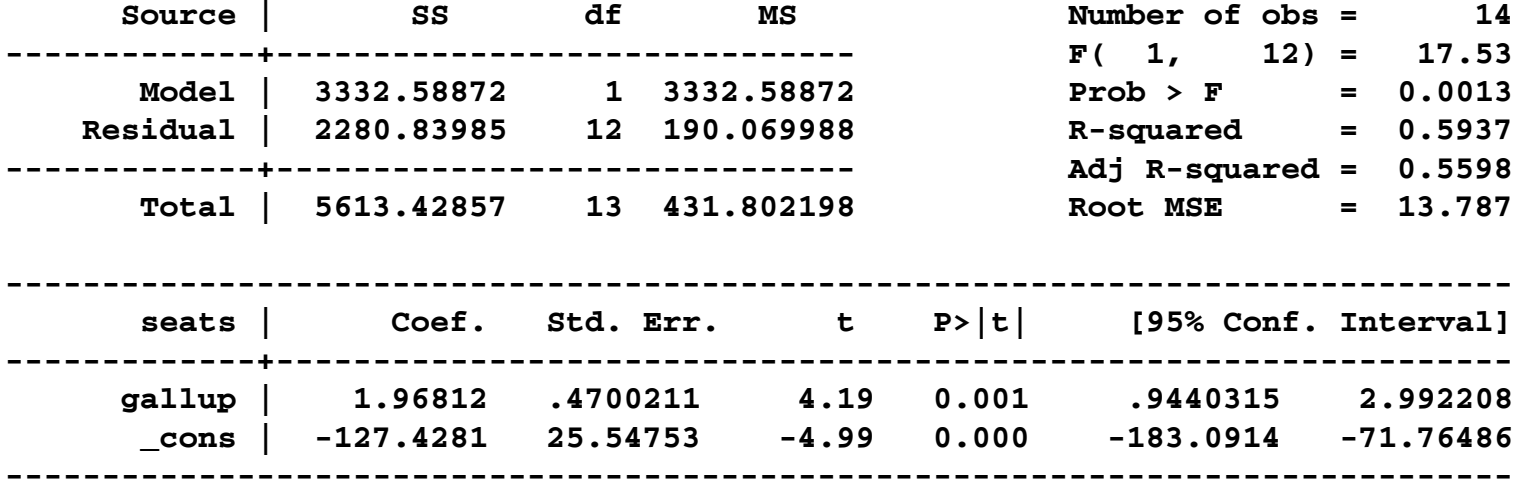

scatter loss gallup, mlabel(year) || lfit loss gallup || lfit loss gallup if year >1946

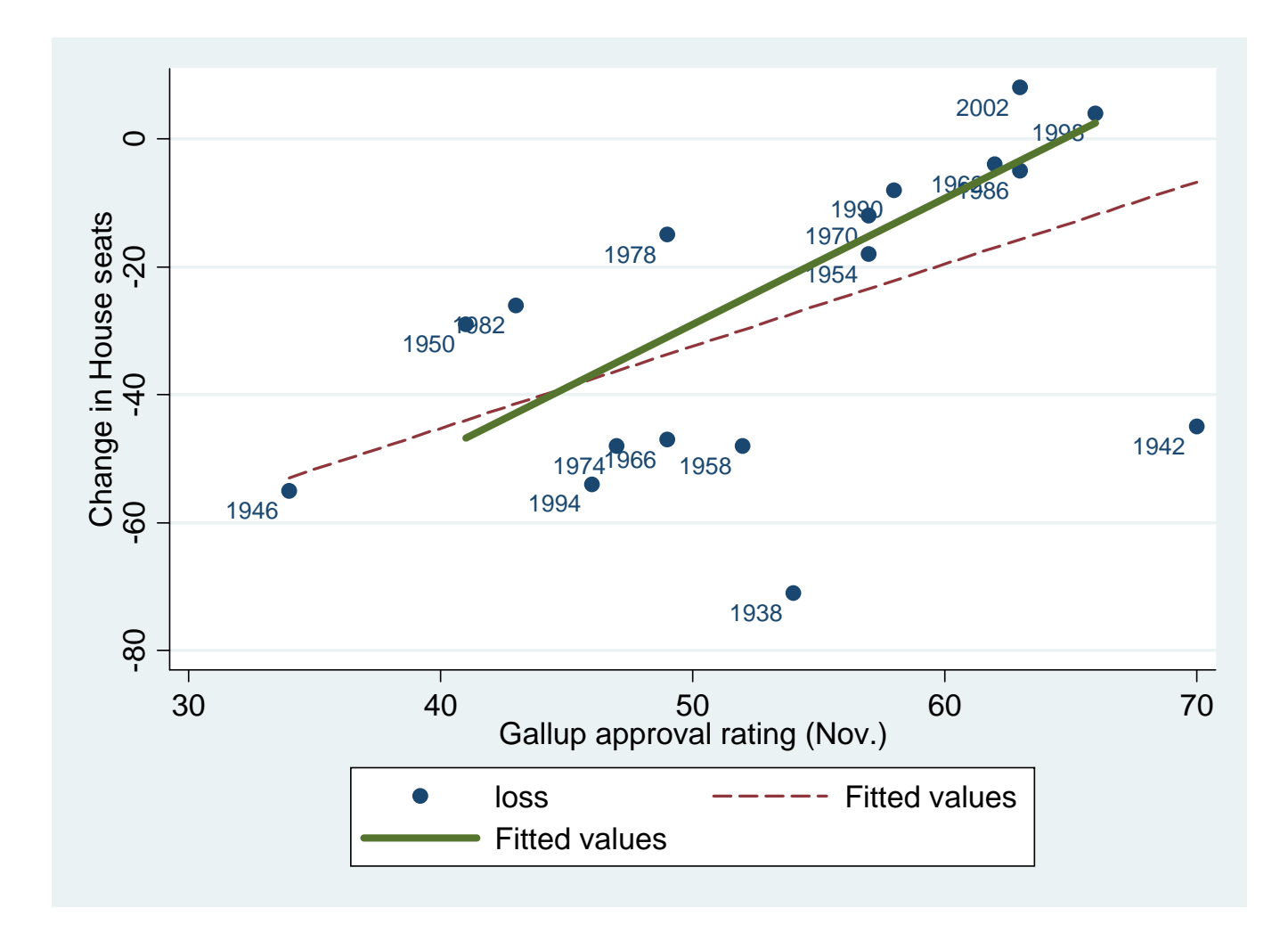

# How to recode and interpret 0‐1 variables

• Example: relationship between partisanship and saying the economy has gotten better in the past year

. tab pid7 cc302,row

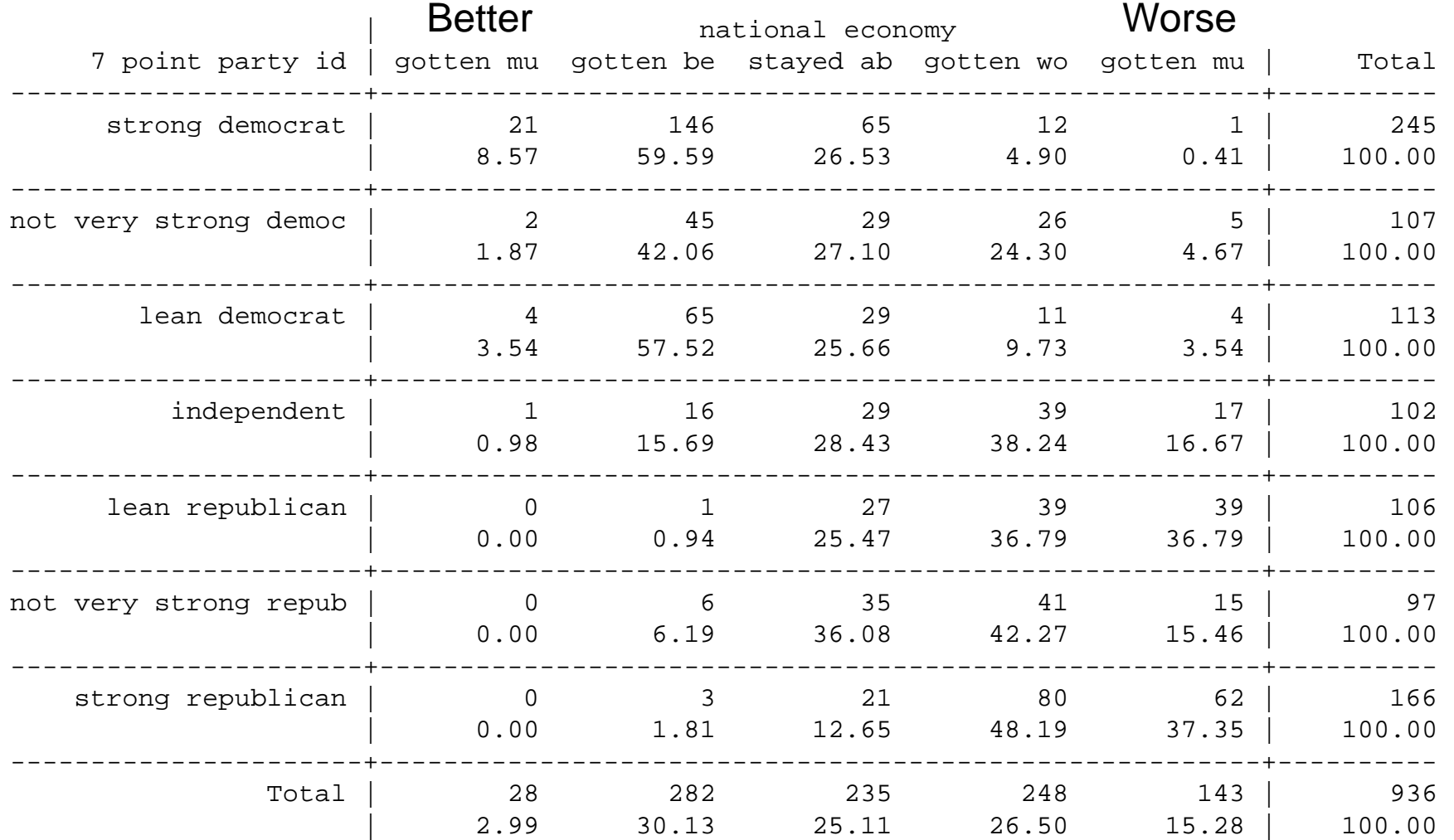

#### **scatter cc302 pid7**

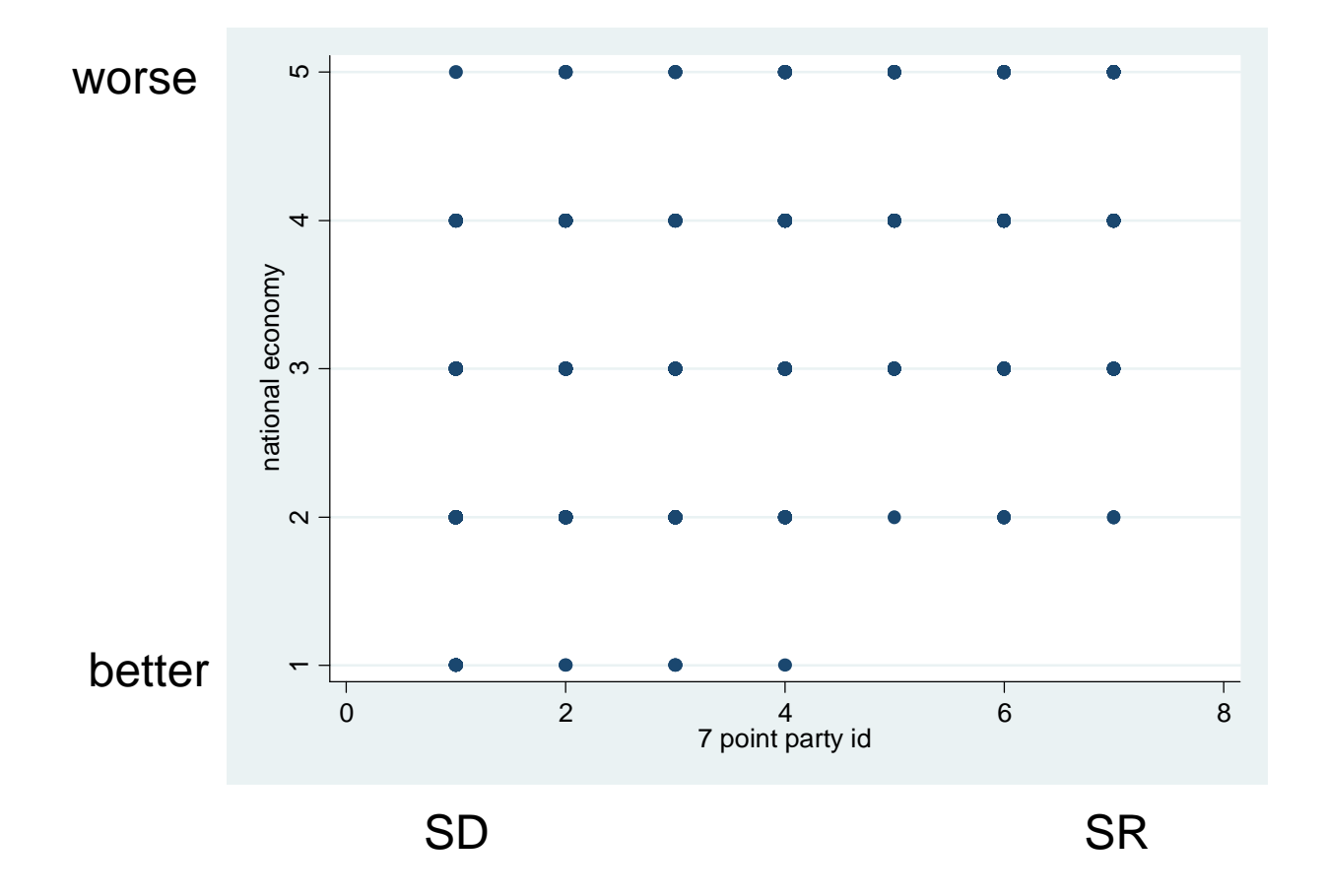

**scatter cc302 pid7,jitter(50)**

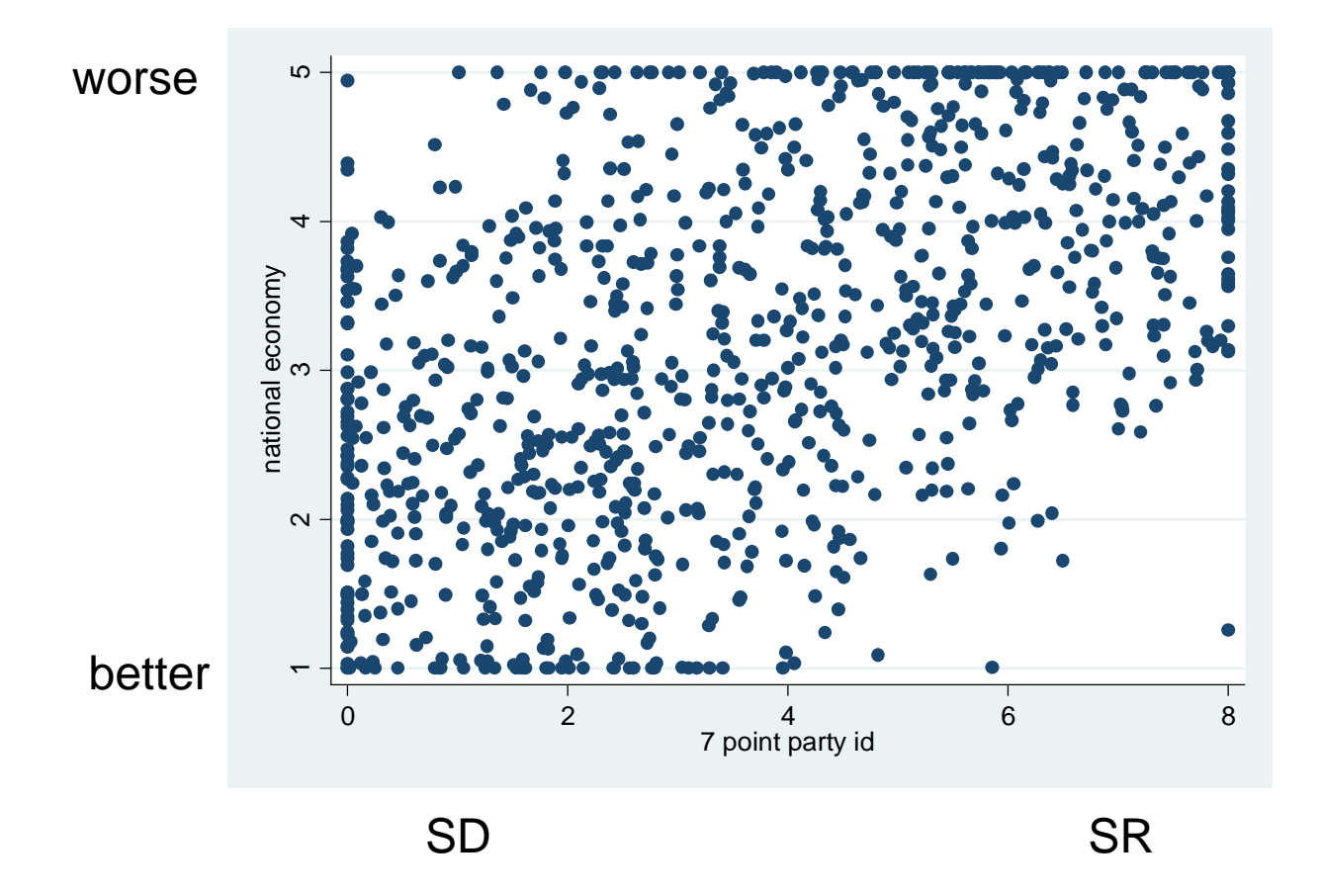

### How to recode variables to 0‐1 scale

- Party ID example: pid7 in CCES 2012
- Usually varies from
	- 1 (strong Democrat)
	- to 7 (strong Republican)
	- 8 is "unsure," and needs to be recoded to missing (".")
- Stata code?

–gen newpid7 = (7-pid7)/(7-1)

### How to recode variables to 0‐1 scale

- Party ID example: pid7 in CCES 2012
- Usually varies from
	- 1 (strong Democrat)
	- to 7 (strong Republican)
	- 8 is "unsure," and needs to be recoded to missing (".")
- Stata code?

$$
-\text{gen newpid7} = (7-\text{pid7})/(7-1)
$$
\n
$$
\text{Max(pid7)}
$$

### How to recode variables to 0‐1 scale

- Party ID example: pid7 in CCES 2012
- Usually varies from
	- 1 (strong Democrat)
	- to 7 (strong Republican)
	- 8 is "unsure," and needs to be recoded to missing (".")
- Stata code?

$$
-\text{gen newpid7} = (7-\text{pid7})/(7-1)
$$
\n
$$
\uparrow
$$
\n
$$
\text{Min(pid7)}
$$

## Regression interpretation with 0‐1 scale

- Continue with pid7 example
	- – $-$  regress econworse newpid7 (both recoded to 0-1  $\,$ scales)\*
	- pid7 coefficient: intercept <sup>=</sup> .18, slope <sup>=</sup> .48
	- –- Interpretation?
		- The average strong Democrat rates the **weakness** of the national economy as <sup>a</sup> .18 on <sup>a</sup> one‐point national economic weakness scale
		- Shifting from being <sup>a</sup> strong Democrat to <sup>a</sup> strong Republican corresponds with <sup>a</sup> .48 increase in evaluations of the national economy as being weak (on the one‐point national economic weakness scale)

\*econworse originally coded so that  $1 =$  gotten much better, 5 = gotten much worse

# Functional Form

# About the Functional Form

- Linear in the variables *vs.* linear in the parameters
	- – $-$  Y = a + bX +  $\rm e$  (linear in both)
	- – $-$  Y = a + bX + cX<sup>2</sup> + e (linear in parms.)

– $-$  Y = a + X<sup>b</sup> + e (linear in variables, not parms.)

• Regression must be linear in parameters

### The Linear and Curvilinear Relationship between Dems. in State Legislatures & Obama Vote

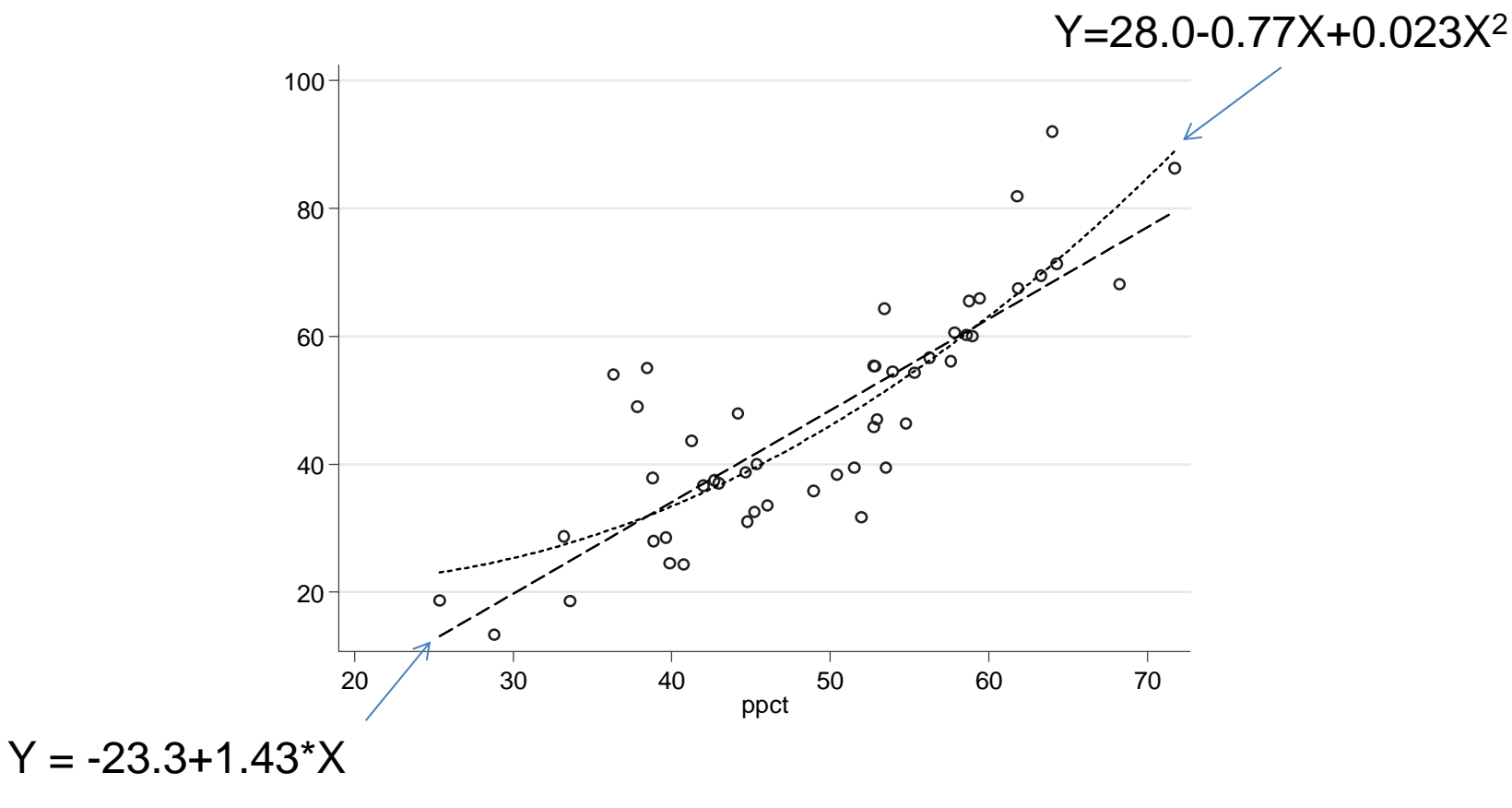

scatter hpct ppct || lfit hpct ppct || qfit hpct ppct,scheme(Tufte) legend(off)

#### . **gen ppct2=ppct^2**

#### **. reg hpct ppct ppct2**

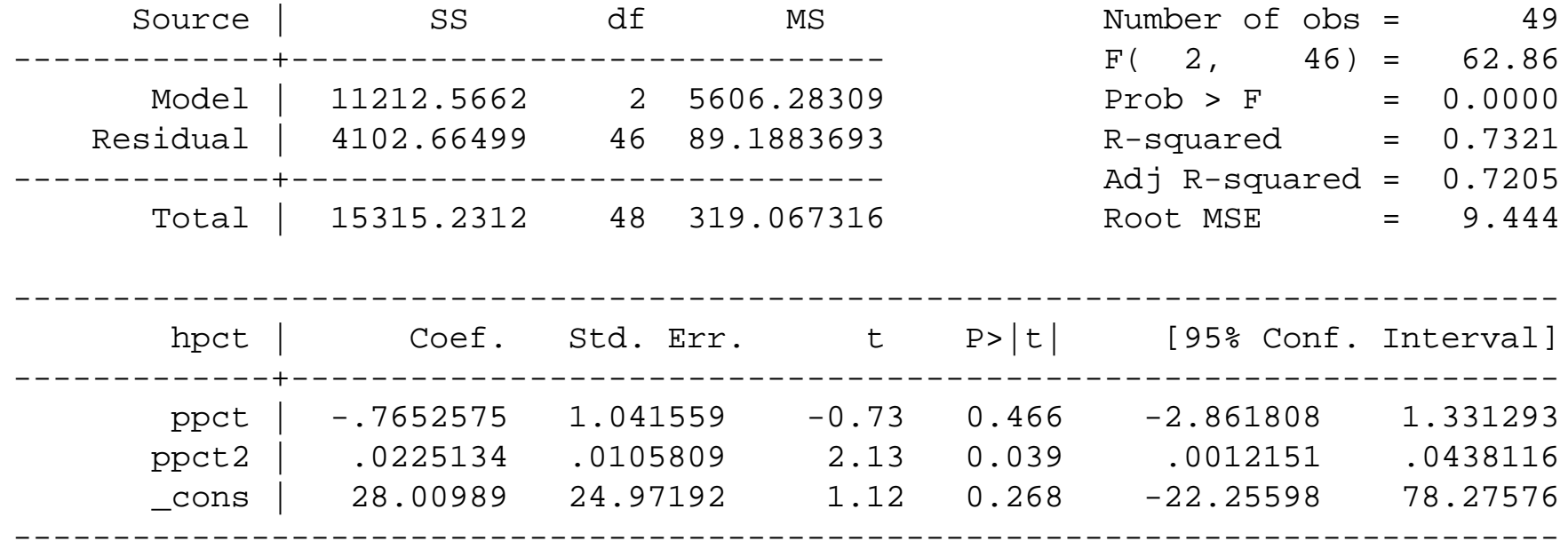

# Log transformations (see Tufte, ch. 3)

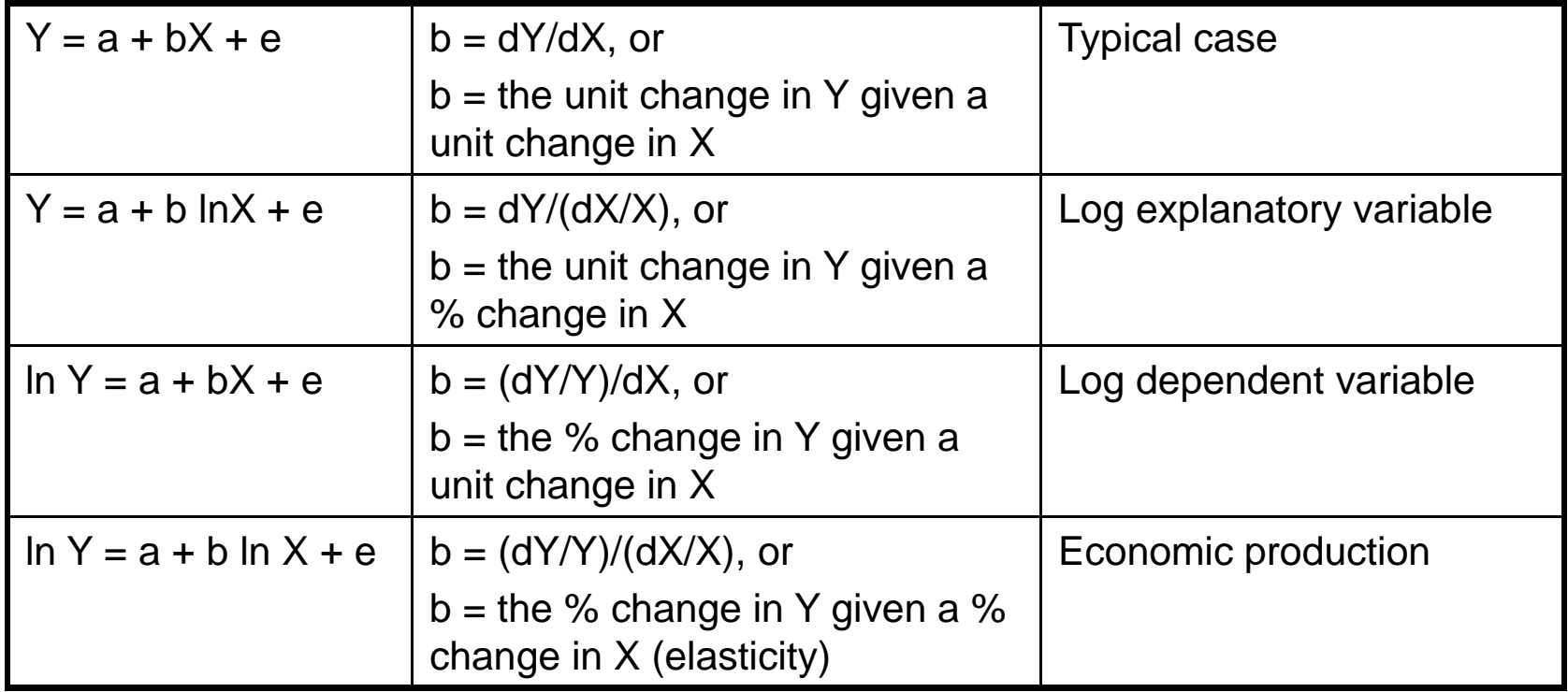

# Goodness of regression fit

# How "good" is the fitted line?

- Goodness‐of‐fit is often not relevant to research
- Goodness‐of‐fit receives too much emphasis
- Focus on
	- $-$  Substantive interpretation of coefficients (most important)
	- – $-$  Statistical significance of coefficients (less important)
		- Confidence interval
		- Standard error of <sup>a</sup> coefficient
		- *<sup>t</sup>*‐statistic: *coeff./s.e.*
- Nevertheless, you should know about
	- $-$  Standard Error of the Regression (SER)
		- Standard Error of the Estimate (SEE)
		- Also called Regrettably called Root Mean Squared Error (Root MSE) in Stata
	- $-$  R-squared (R<sup>2</sup>)
		- Often not informative, use sparingly

### Standard error of the regression line

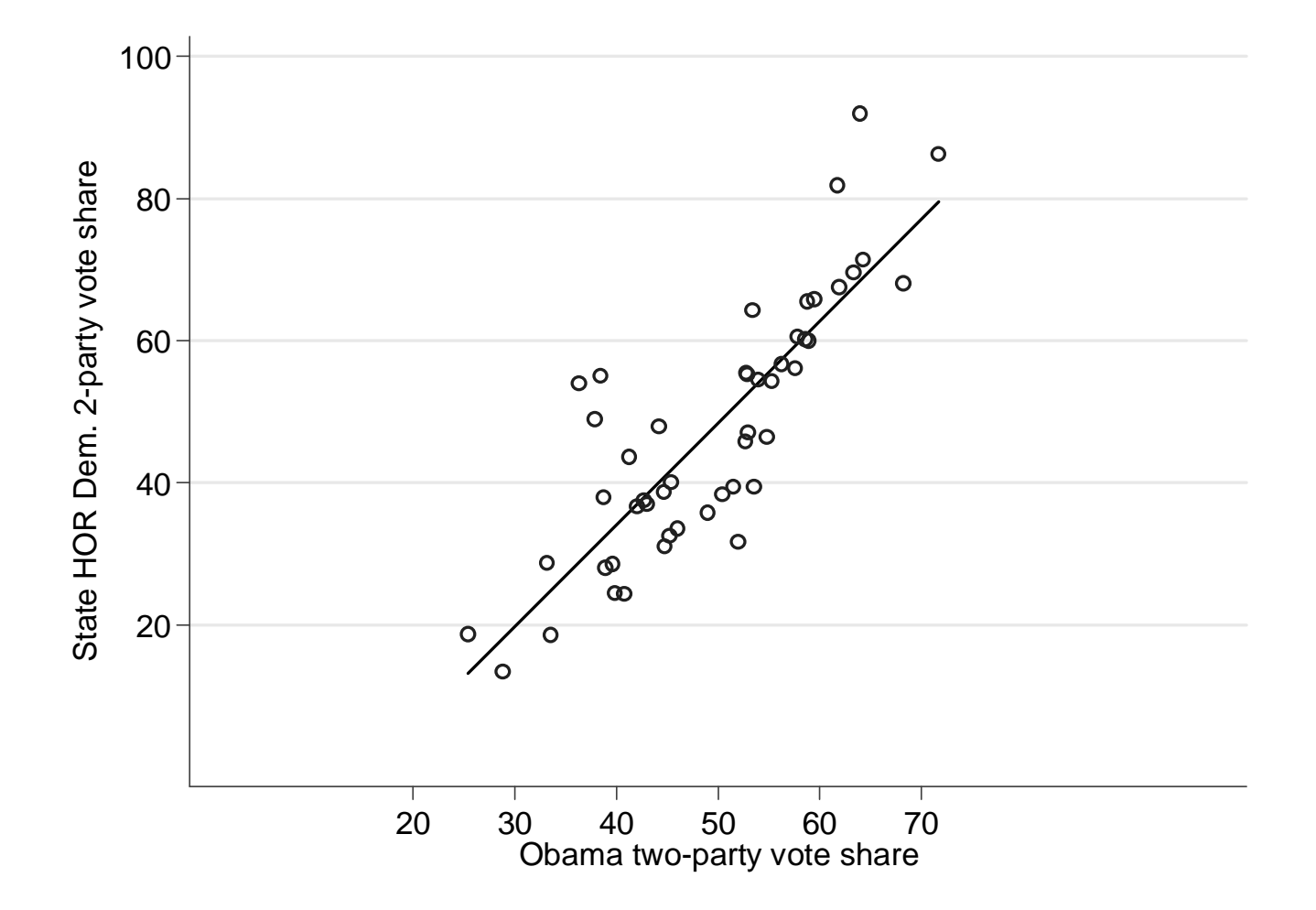

### Standard error of the regression line

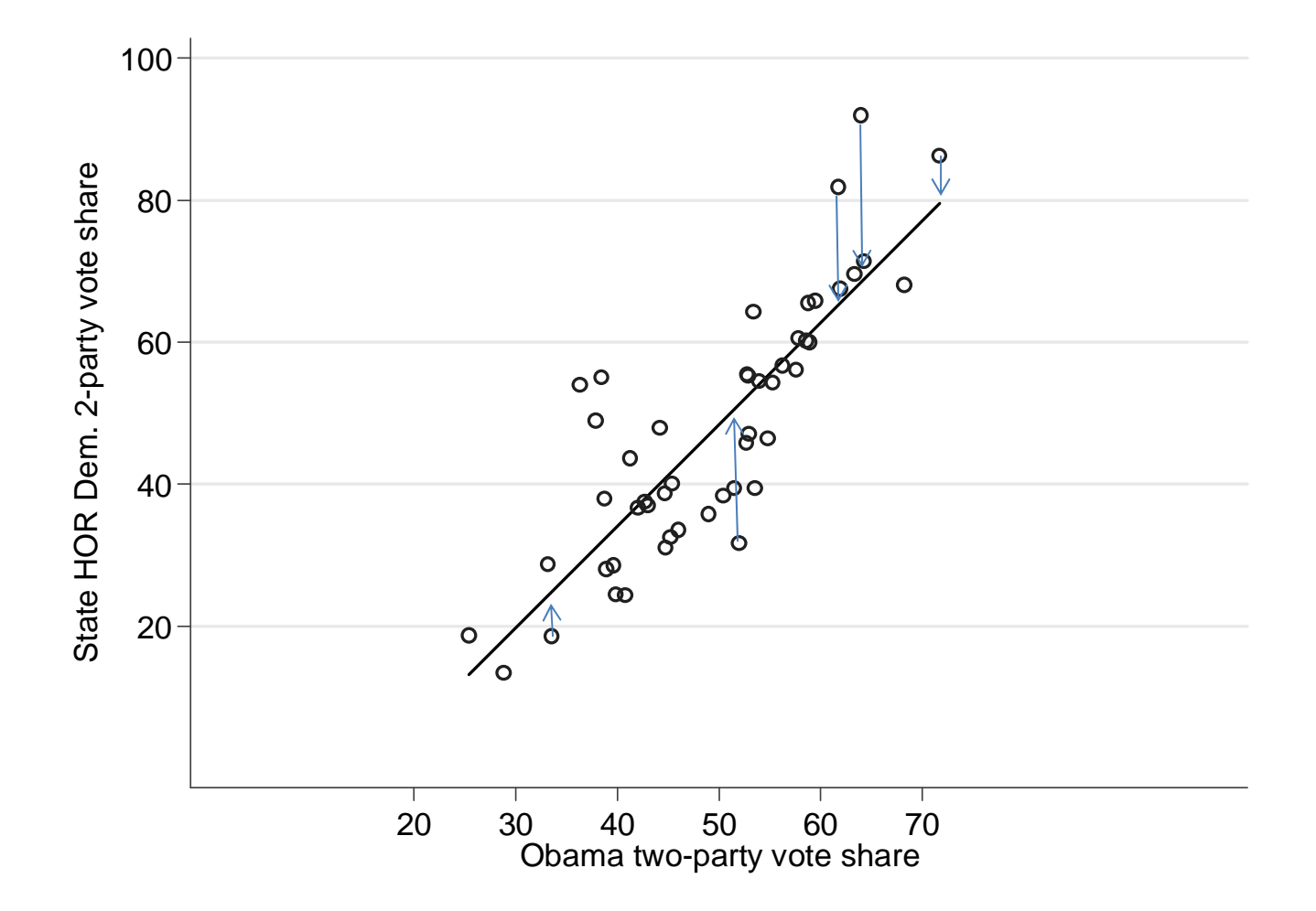

### Standard error of the regression line

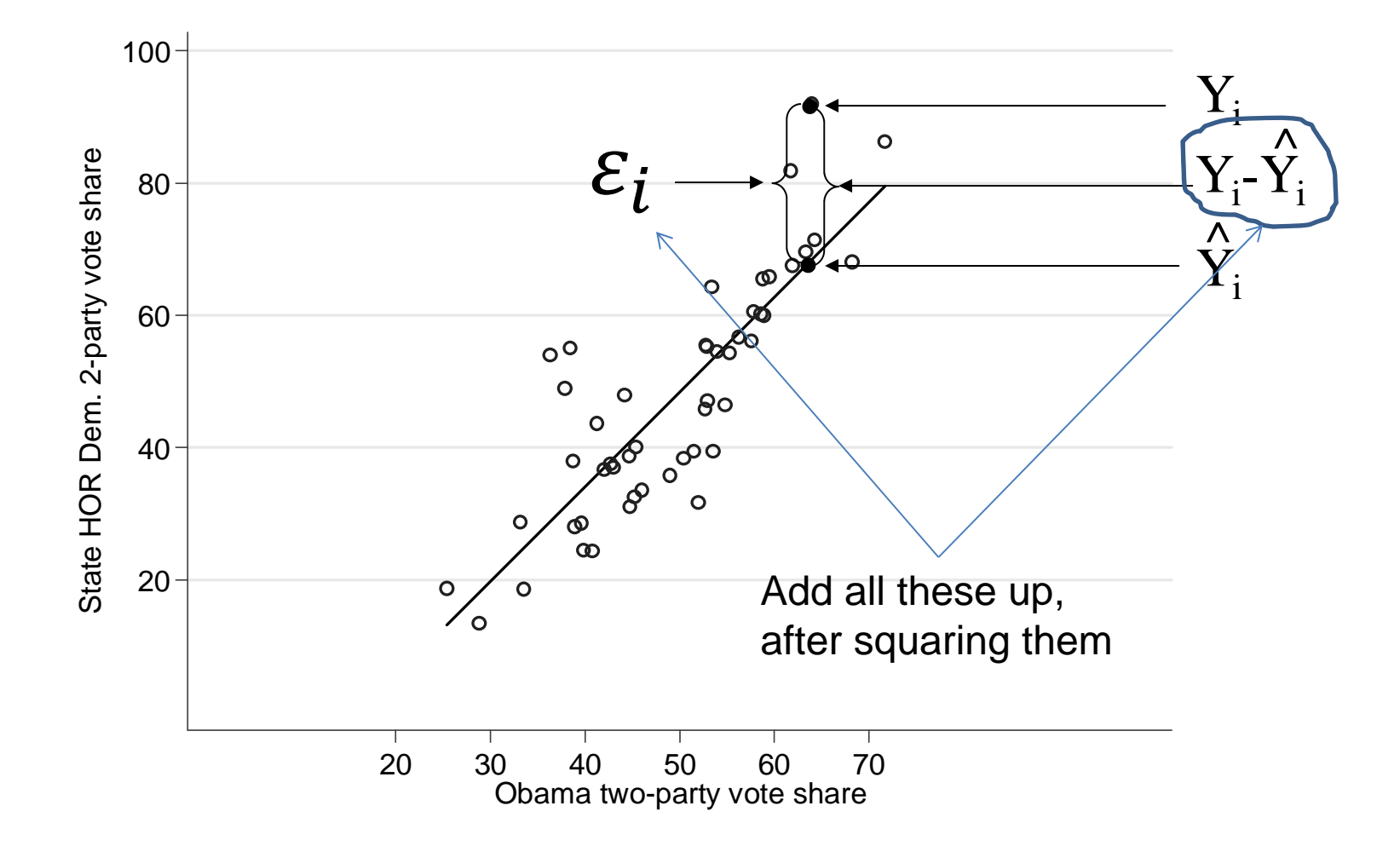
## Standard Error of the Regression (SER)

- or Standard Error of the Estimate
- or Root Mean Squared Error (Root MSE)

$$
\sqrt{\sum_{i=1}^n (Y_i - \hat{Y}_i)^2}
$$
  

$$
d.f.
$$

*d.f.* equals n minus the number of estimate coefficients (*B*s). In bivariate regression case, *d.f.* = n-2.

## SER interpretation called "Root MSE" in Stata

• On average, in‐sample predictions will be off the mark by about one standard error of the regression

. reg hpct ppct

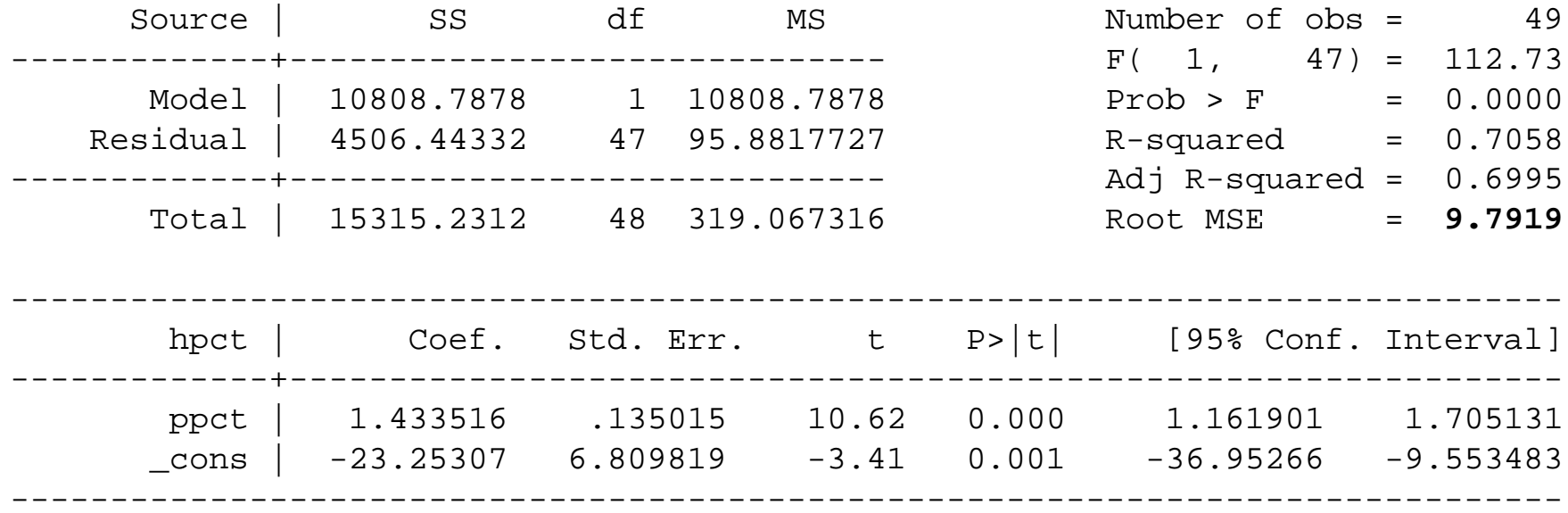

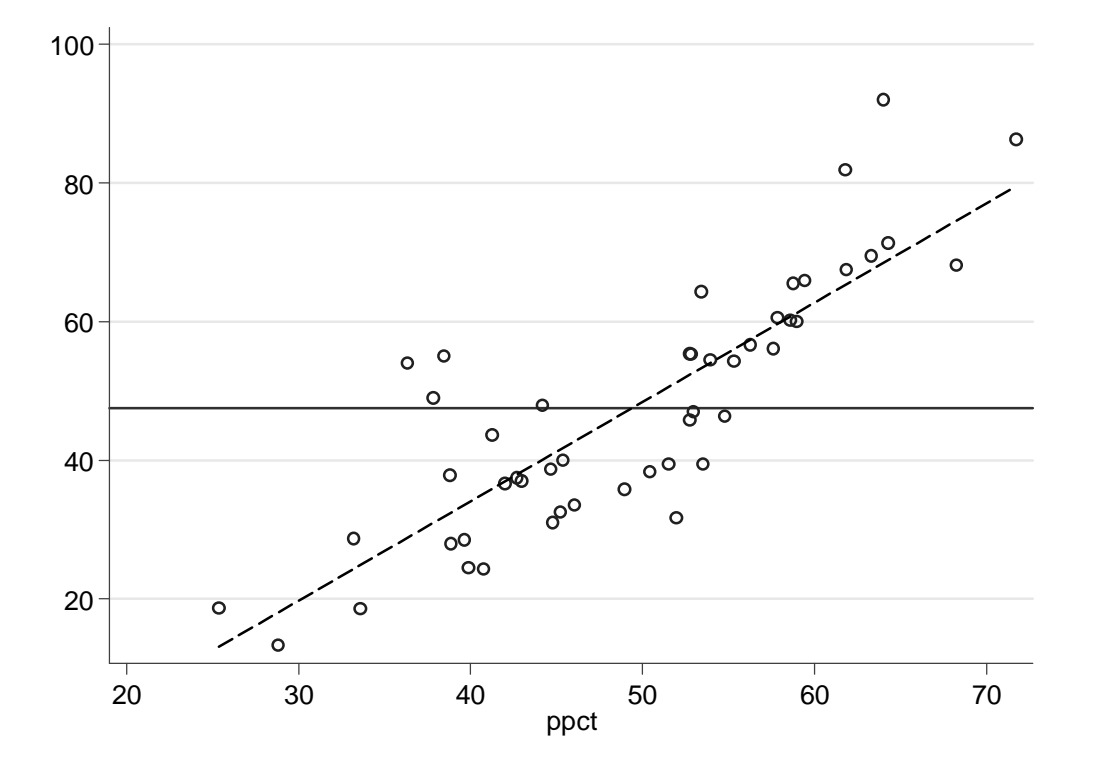

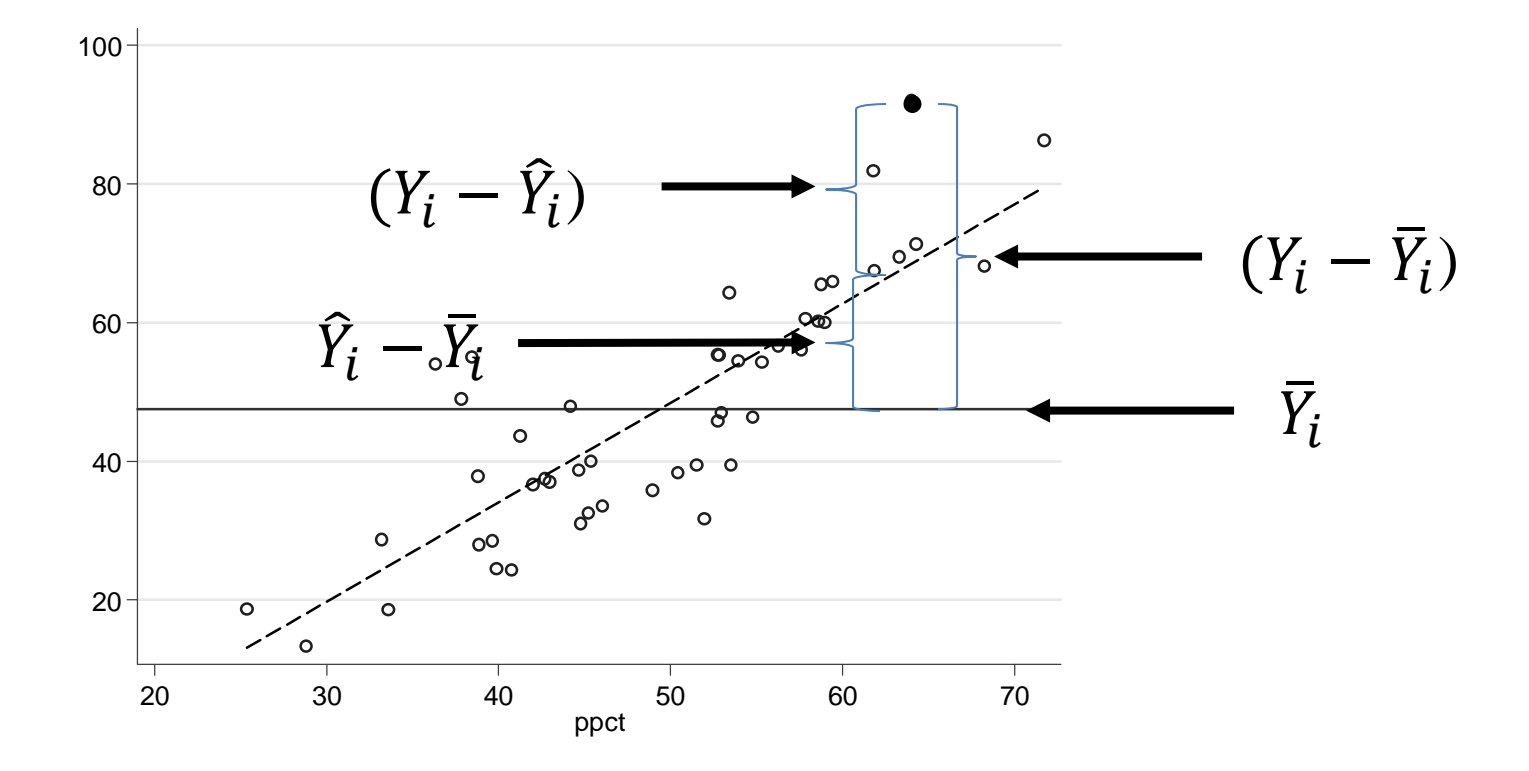

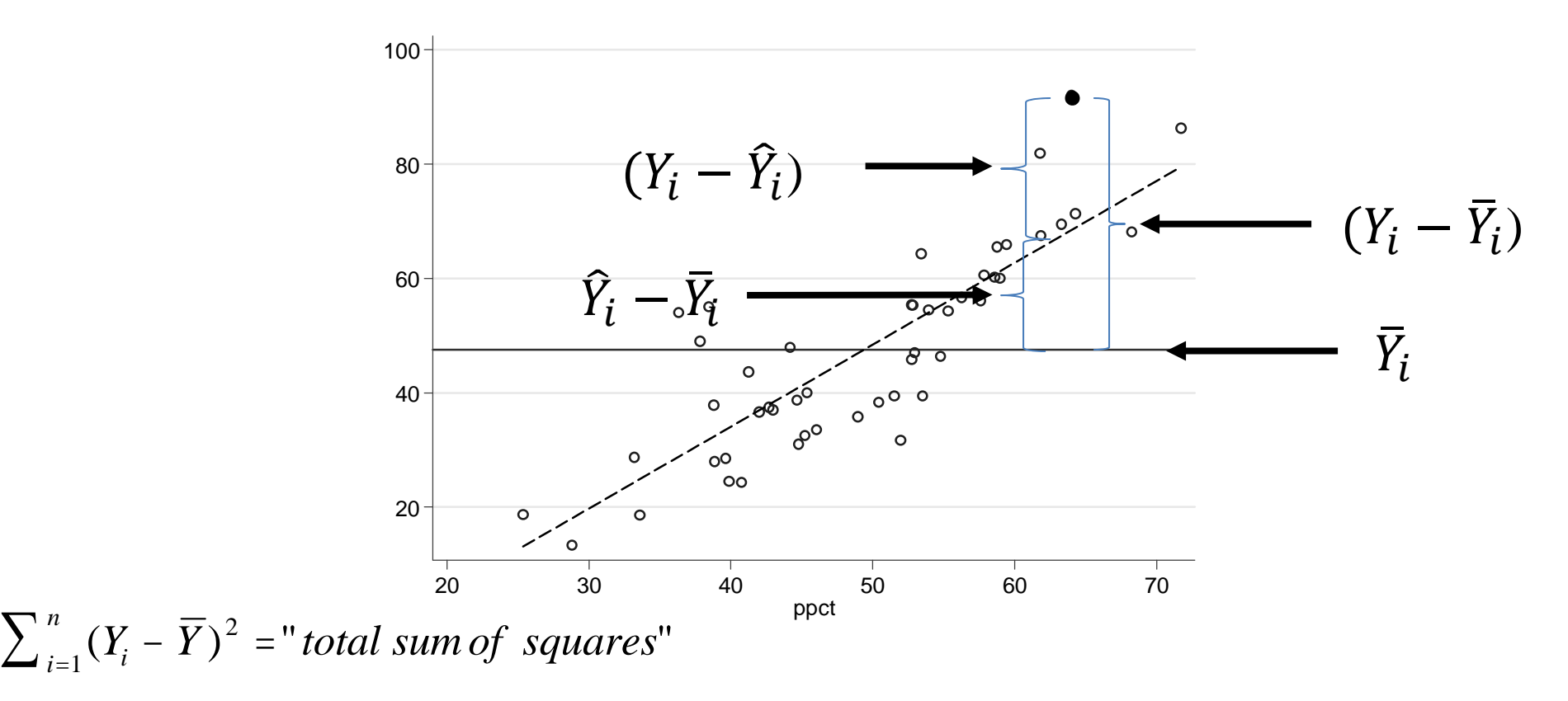

 $(\hat{Y_{i}}% ^{n})=\hat{Y_{i}}^{n}(\hat{Y_{i}}^{n})$  $Y_{i=1}(Y_i - Y)^2 = "regression sum of squares"$  $\sum_{i=1}^{n} (\hat{Y}_i - \overline{Y})^2$  ="regression sum of 1

1

 $(Y_i - \hat{Y}_i$  $Y_i = (Y_i - Y_i)^2 = "residual sum of squares"$  $\sum_{i=1}^n (Y_i - \hat{Y}_i)^2$  ="residual sum of 1

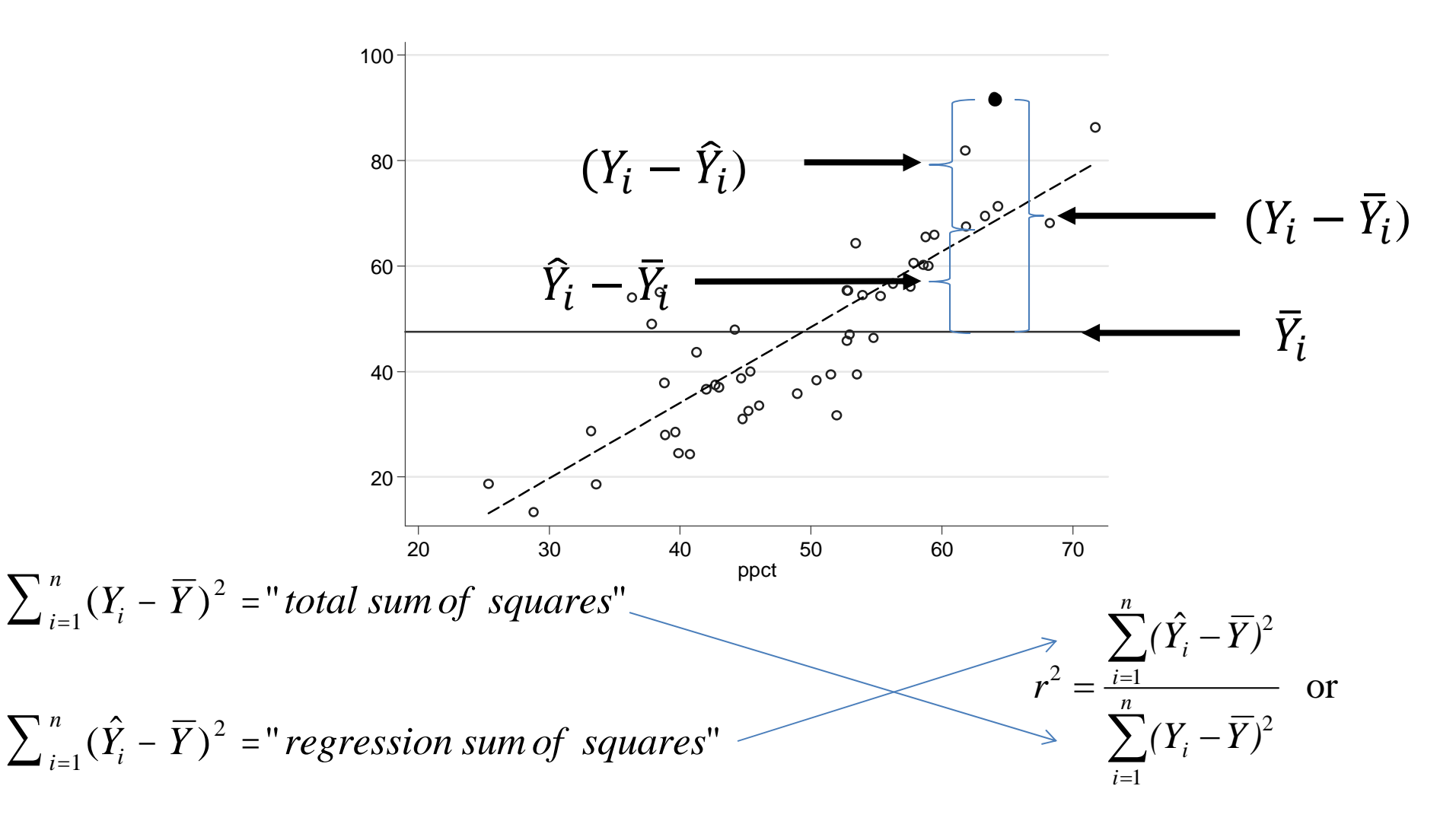

$$
\sum_{i=1}^{n} (Y_i - \hat{Y}_i)^2 = "residual sum of squares"
$$

pct. variance "explained"

# Interpreting SER (Root MSE) and R2

. reg hpct ppct

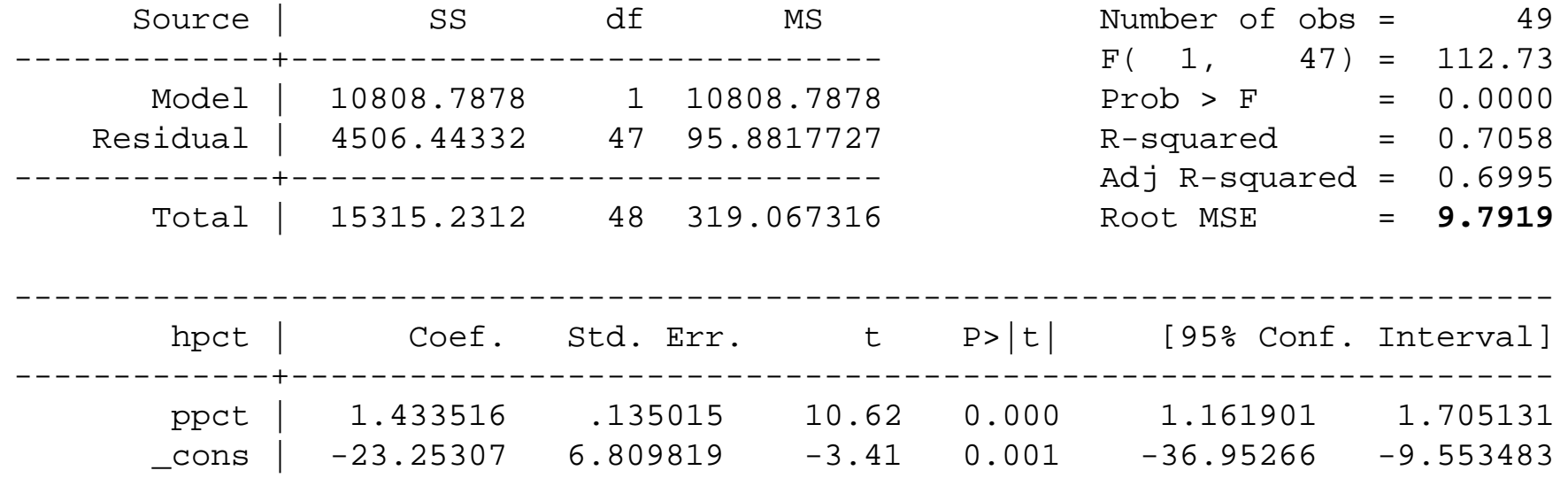

------------------------------------------------------------------------------

#### **Interpreting SER (Root MSE):**

• On average, in-sample predictions about the share of a legislature that is Democratic will be off the mark by about 9.8 **percentage points.**

#### **Interpreting R<sup>2</sup>**

• Regression model explains about 71% of the variation in the Democratic share of legislative seats.

# Correlation

# Correlation

$$
Corr(x, y) = \frac{Cov(x, y)}{\sigma_x \sigma_y} = r
$$

 $Corr(BushPct<sub>00</sub>, BushPct<sub>04</sub>) = 0.96 =$ 

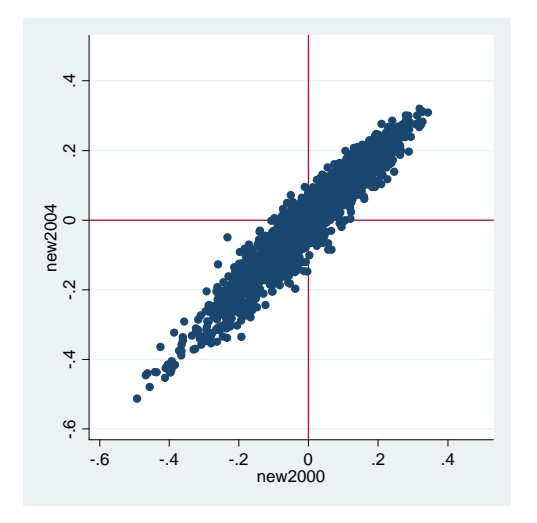

0.014858  $0.01499\times \sqrt{0.01605}$  $\frac{1011056}{2} \approx 96$ . . .  $\times$  $\approx$ 

- Measures how closely data points fall along the line
- Varies between -1 and 1 (compare with Tufte p. 102)

## **Warning: Don't correlate often!**

- Correlation only measures linear relationship
- •**• Correlation is sensitive to variance**
- Correlation usually doesn't measure <sup>a</sup> theoretically interesting quantity
- Same criticisms apply to  $R^2$ , which is the squared correlation between predictions and data points.
- Instead, focus on regression coefficients (slopes)

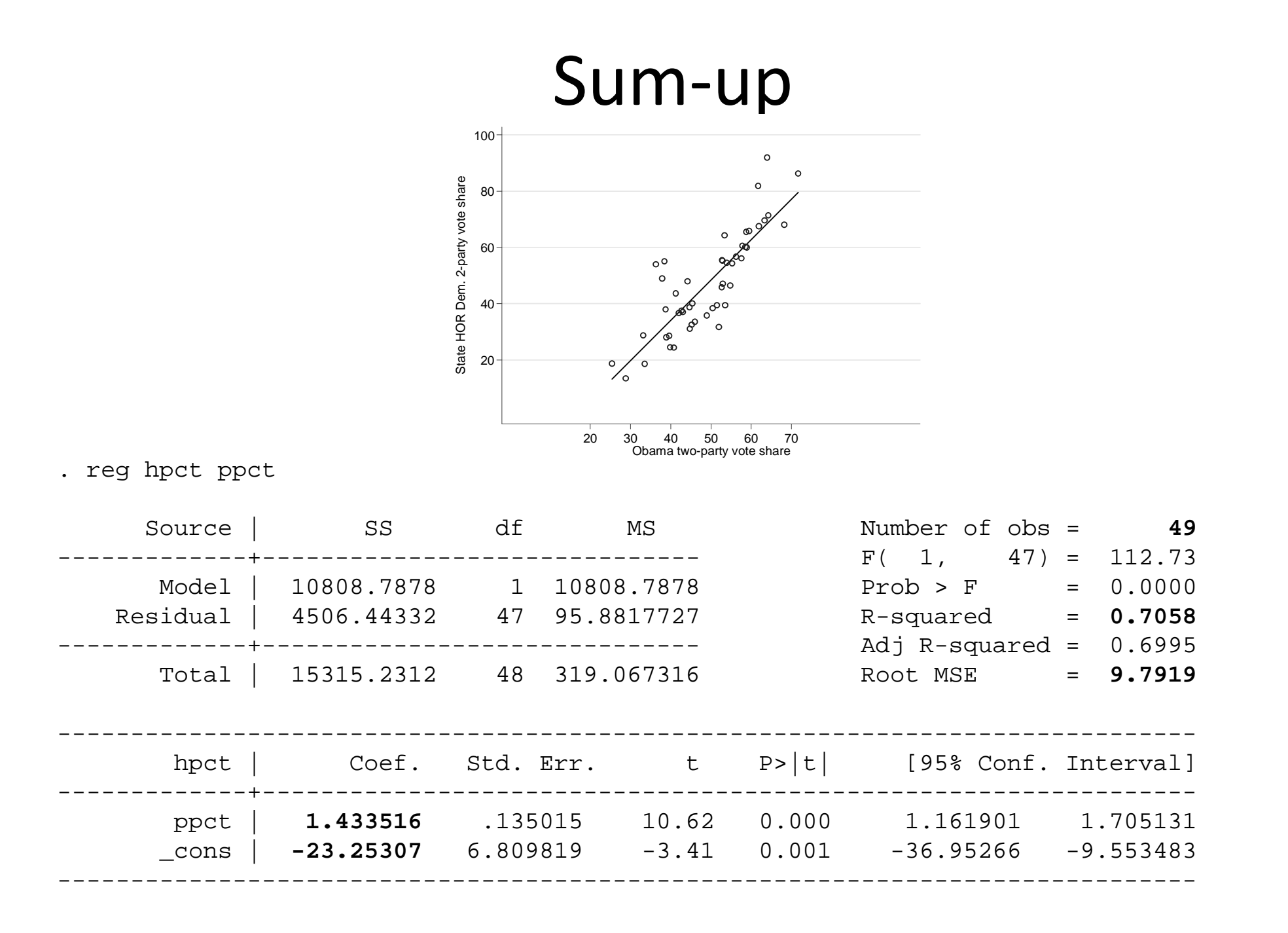

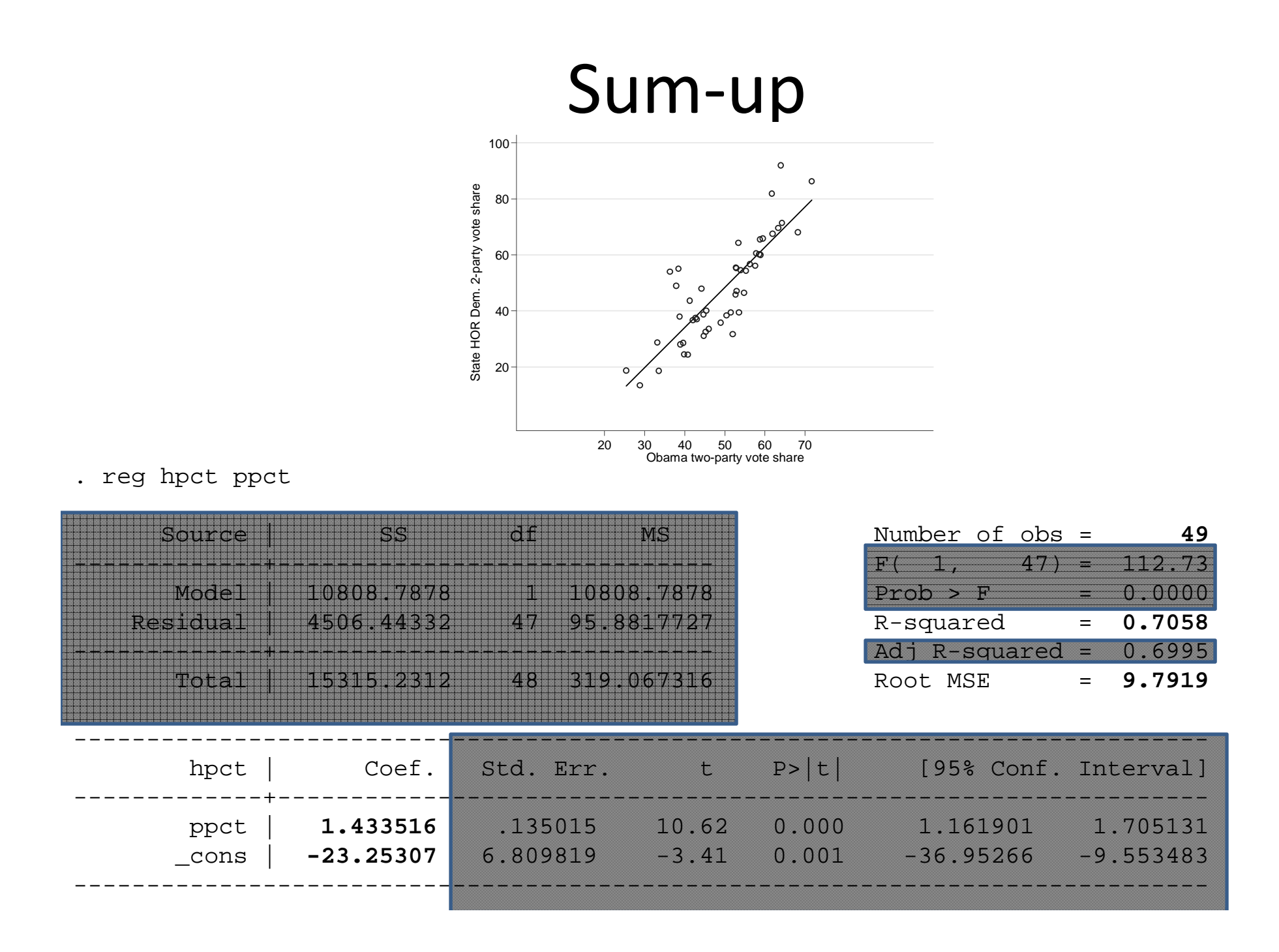